$\mathcal{O}^a$ UfU^UŠU† $\mathcal{O}^s$ U, $\mathcal{O}$ £ $\mathcal{O}^\circ$ U^U† $\mathcal{O}^s$ اÙ,,خاØ**Ø**© بÙ…Ù^ص, Mac Connector  $\mathcal{O}\S\dot{\mathrm{U}}$ ,, $\mathcal{O}\mathfrak{c}\dot{\mathrm{U}}$ ... $\dot{\mathrm{U}}$ †  $\dot{\mathrm{U}}$ ,, $\dot{\mathrm{U}}$ † $\dot{\mathrm{U}}$ , $\mathcal{O}\cdot\mathcal{O}\odot$  $\overline{O}$ \$Ù,,نهØ\$ية Ù^Ø\$Ù,,Ù...Ø<sup>-</sup>Ø\$ر  $\mathcal{O}\$   $\mathcal{O}\$   $\mathcal{O}\$   $\mathcal{O}\$   $\pm$   $\mathcal{O}\$   $\mathcal{O}\$   $\mathcal{O}\$   $\mathcal{O}\otimes\mathcal{O}$   $\mathcal{O}\otimes\mathcal{O}$   $\mathcal{O}\otimes\mathcal{O}$   $\mathcal{O}\otimes\mathcal{O}$   $\cdots$ **MDM: اÙ,,Ù^ØÙ^Ù,, اÙ,,ÙfاÙ...Ù,,**  $\dot{U}, \dot{U}, \dot{U}, \mathcal{O}_{\pm} \mathcal{O}$ <sub>i</sub>  $\dot{U}^{\circ} \mathcal{O} \$ s  $\dot{U} \dots \mathcal{O}^{\rm a} \mathcal{O}^{-} \mathcal{O} \$ s  $\mathcal{O}^{\rm a}$ 0§Ù.,Ù†Ø.اÙ...

# اÙ"Ù…ØØªÙ<sup>^</sup>يات

 $\overline{\mathcal{O}}$ sù, Ù...Ù, Ø $\overline{\mathcal{O}}$ ... $\overline{\mathcal{O}}$ ملÙ�ات تعري� MDM  $O+O^3$  $O^4$  $O^7$  $O^8$  $O+O^8$  $O^4$ 08U... 00-08U... 01:0-U+U% U.U.O. O\*O·U... 0504 U+O 08U... 08U... 0\*0^0\*UŠU  $\mathcal{O}^a$  $\mathcal{O}^c$  $\tilde{U}$  $\tilde{S}$  $\tilde{U}$  $\tilde{S}$  $\mathcal{O}$  $\pm$  $\mathcal{O}$  $\tilde{S}$  $\mathcal{O}$  $\tilde{S}$  $\tilde{U}$  $\ldots$ ... $\tilde{U}$  $\tilde{U}$  $\ldots$ ... $\mathcal{O}$  $\odot$ 0§Ù.,Ù...Ù^اÙ�Ù,Ø© Ø1Ù,,Ù‰ اÙ...تدادت MacOS Ù,,Ù...Ù^صÙ,, Mac  $\mathcal{O}\S$ Ù...Ù $\mathcal{O}\S$ Ù $\blacklozenge$ Ù,Ø© Ø $^1$ Ù,,Ù‰ Ù...Ù,,ØÙ,ات MacOS Ù,,Ù...Ù $^{\circ}$ صÙ,, MacOS Ù�ÙŠ  $\dot{U}$ tù. $\emptyset$ · $\emptyset$ © اÙ.. $\dot{U}$ tهاية  $\mathcal{O}\S$ Ù...Ù $\mathcal{O}\S$ Ù $\blacktriangleright$ QO $\mathcal{O}^1$ Ù.,Ù‰ Ø $\mathcal{O}\S$ Ù...Ø $\mathcal{O}^-\mathcal{O}\S\mathcal{O}^-\mathcal{O}\S\mathcal{O}^+$ MacOS Ù.,Ù...Ù $\mathcal{O}$ µÙ., MacOS  $Q^{\dagger}Q$ 50<sup>3</sup> $Q^{\dagger}Q \otimes Q^{\dagger}Q$ 50  $\ldots$  MDM  $\overline{O449208U}$ ,  $\overline{O9008U}$  ... $\overline{O400080}$   $\overline{O800}$  MacOS  $\overline{U}$ ,  $\overline{U}$ ...  $\overline{U}$   $\overline{O1}$ ,  $M$ acOS  $\overline{O1000}$   $\overline{O80000}$   $\overline{O800}$   $\overline{O800}$  $\mathcal{O}\S\hat{U}$ ,  $\hat{U}\hat{U}$   $\hat{U}$ ,  $\hat{O}\S\hat{U}$ ,  $\hat{U}f\hat{O}\S\hat{U}$ .  $\hat{U}$ ,  $\hat{O}\Psi\hat{U}$ ,  $\hat{U}\%$   $\hat{O}\S\hat{U}$ ,  $\hat{U},\hat{O}\pm\hat{O}\mu$  $\mathcal{O}(\mathcal{S}U, \dot{U}, \dot{U})$   $\mathcal{O}(\mathcal{S}U, \dot{Q}U, \dot{Q}U, \dot{Q}U, \dot{U})$   $\mathcal{O}(\mathcal{S}U, \dot{U})$   $\mathcal{O}(\mathcal{S}U, \dot{U})$   $\mathcal{O}(\mathcal{S}U, \dot{U})$   $\mathcal{O}(\mathcal{S}U, \dot{U})$  $\alpha$ لي 280-1050  $\alpha$ وصل ال $\alpha$ وري الأصور التي توحل الموصل الأقدار الموصل الأقدار الموصل الأقدار الموصل الثقطة التي تقطع الشرق التي تقطع الشرق التي تشكيل الشرق التي تشكيل الشرق التي تشكيل الشرق التي تشكيل الشرق التي تشكيل 05٠Utهاية  $\mathcal{O}(\mathcal{S}U, \dot{U}, \dot{U})$   $\mathcal{O}(\mathcal{S}U, \dot{Q}U, \dot{Q}U)$   $\mathcal{O}(\mathcal{U}, \dot{U})$   $\mathcal{O}(\mathcal{S}U, \dot{U})$   $\mathcal{O}(\mathcal{S}U, \dot{U})$   $\mathcal{O}(\mathcal{S}U, \dot{U})$   $\mathcal{O}(\mathcal{S}U, \dot{U})$   $\mathcal{O}(\mathcal{S}U, \dot{U})$   $\mathcal{O}(\mathcal{S}U, \dot{U})$ Cisco Orbital atEndpoint  $\mathcal{O}_S$ Ù,,Ù,..Ù $\mathcal{O}_S$ Ù $\blacktriangleright$ QO  $\varnothing^1$ Ù,,Ù‰  $\varnothing^1$ Ù,,Ù%  $\varnothing^2$ Ù,,Ù $\varnothing$ U,Ù $\mathcal{O}_S$ U,Ù, $\varnothing$ U,Ù, $\varnothing$ U, $\varnothing$ U,  $\dot{U}$ ,  $\dot{U}$ ,  $\dot{U}$  $\dot{\Omega}$ ,  $\dot{\Omega}$   $\dot{\Omega}$   $\dot$  $\hat{U}^{\circ}$ اÙ"Ø¥ØuØ $\bar{O}$ ارات اÙ"Ø£ØØ $\bar{O}$ Ø« Ø $^1$ Ù"Ù‰ Ù†Ù,Ø $\cdot$ ة اÙ"نهاية  $\delta$ الله المواكد التي التي التورك على الكامل المواكد الكامل المواكد التي القرار التي القرار التي التي التي القرار ا  $\dot{U}$ ", $\dot{U}$ ", $\dot{U}$ المواÙ�قة على الوصول الكامل إلى القرص ل Cisco Orbital with MDM ن†لَ…Ù^ذج ملÙ� تØ1رÙŠÙ� تÙ£Ù^ين MDM  $\dot{U}$ i $\dot{U}$ :  $\dot{U}$  $\dot{\Omega}$  $\dot{\Omega}$   $\dot{\Omega}$  $\mathcal{O}$  $\mathcal{O}$  $\mathcal{O}$  $\mathcal{O}$  $\mathcal{O}$  $\pm$   $\mathcal{O}$  $\mathcal{O}$  $\mathcal{O}$  $\mathcal{O}$  $\mathcal{O}$  $\mathcal{O}$  $\mathcal{O}$  $\mathcal{O}$  $\mathcal{O}$  $\mathcal{O}$  $\mathcal{O}$  $\mathcal{O}$  $\mathcal{O}$  $\mathcal{O}$  $\emptyset$ itišo  $\emptyset$ i, iši,  $\emptyset$ - $\emptyset$ išo  $\emptyset$  $\mathcal{O}\S\hat{U}$ ,  $\mathcal{O}\S\mathcal{O}^-\mathcal{O}\S\mathcal{O}^{\pm}\mathcal{O}\S\mathcal{O}^{\ast}$  1.14.0  $\mathcal{O}\text{Y}\hat{U}$ ,  $\hat{U}$ % 1.16.2  $\mathcal{O}\S$ <u>Ù "Ø¥ØØ<sup>−</sup>ارات 1.18.0 Ù^اÙ "Ø¥ØØ¯Ø§Ø±Ø§Øª اÙ "Ø£ØØ¯Ø«</u> ti ... 0 trì fi ... 080ª ti ... 010+ti ti  $\odot$  00 ti ... 0<sup>1</sup> Mac 0S 11. 0 ti ti ... ti ^0 uti ... Mac 1. 14. 1.

 $\mathcal{O}\S$ Ù,,Ù,., $\mathcal{O}'$ Ù $f$ Ù, $\mathcal{O}\S\mathcal{O}^a$   $\mathcal{O}\S$  $\mathcal{O}$ ,. $\mathcal{O}'$ )  $\mathcal{O}\blacktriangleleft\mathcal{O}$   $\mathcal{O}$   $\mathcal{O}$   $\mathcal{O}$ ,  $\mathcal{O}$   $\mathcal{O}$   $\mathcal{O}$   $\mathcal{O}$   $\mathcal{O}$   $\mathcal{O}$   $\mathcal{O}'$   $\mathcal{O}'$   $\mathcal{O}'$   $\mathcal{O}'$   $\mathcal{O}'$ 15/11. 0 Ù Ù ...Ù <del>Ø</del>uÙ .. Mac 1. 14. 0.  $\mathcal{O}\S$ u, U.  $\mathcal{O}'$  $\mathcal{O}\S$ ufù,  $\mathcal{O}\S$ u, U.  $\mathcal{O}'\mathcal{O}$   $\pm$ Ù'ù $\blacklozenge$   $\mathcal{O}\S$ o  $\mathcal{O}$  « $\mathcal{O}'$ i  $\blacklozenge$ u,  $\mathcal{O}\S$ o  $\mathcal{O}''$   $\mathcal{O}$   $\cong$   $\mathcal{O}'$ s vidio  $\mathcal{O}$   $\cong$   $\mathcal{O}'$ s vidio  $\mathcal{O}'$ Ù...Ù,ØÙ,ات اÙ,,Ù†Ø,اÙ...  $\mathcal{O}\S\dot{\mathrm{U}}$ ,  $\mathcal{O}^+\mathcal{O}^+\simeq \mathrm{U}^+\mathcal{O}\S\dot{\mathrm{U}}$ ,  $\dot{\mathrm{U}}^+\simeq \mathrm{U}^+\simeq \mathrm{U}^+\simeq \mathrm{U}^+\simeq \mathrm{U}^+\simeq \mathrm{U}^+\simeq \mathrm{U}^+\simeq \mathrm{U}^+\simeq \mathrm{U}^+\simeq \mathrm{U}^+\simeq \mathrm{U}^+\simeq \mathrm{U}^+\simeq \mathrm{U}^+\simeq \mathrm{U}^+\simeq \mathrm{U}^+\simeq \mathrm{U}^+\s$  $\underline{\dot{U}... \dot{U}^{\gamma}\mathcal{Q}\dot{W}}$ , MAC  $\mathcal{Q}\dot{s}\dot{U}...\dot{\mathcal{Q}}^{\gamma}\mathcal{Q}\dot{s}\mathcal{Q}^{-}\mathcal{Q}^{s}\mathcal{Q}\dot{U}...\dot{U}\dot{S}\mathcal{Q}^{a}\dot{U}\ddot{I}}$  ( $\mathcal{Q}\dot{s}\dot{U}...\mathcal{Q}\dot{Y}\mathcal{Q}\dot{W}}\mathcal{Q}\dot{s}\mathcal{Q}^{\pm}\mathcal{Q}\dot{s}\mathcal{Q}^{a}}$  1.18.0  $\underline{U\hat{O}\hat{S}\hat{U}}$ ,  $\underline{O\hat{Y}}\underline{O}\underline{\hat{W}}$   $\underline{O\hat{S}\underline{O}}$  +  $\underline{O\hat{S}\underline{O}}$  +  $\underline{O\hat{S}\hat{U}}$ ,  $\underline{O\hat{Y}}\underline{O}\underline{O}\hat{V}$ Ù...ØÙ�Ù^Ø Ø§Øª اÙ"Ù...راجØ<sup>1</sup>Ø©

# $\mathcal{O}$ sù,,Ù...Ù, $\mathcal{O}$ <sup>-</sup>Ù... $\mathcal{O}$ ©

يَنšøù� هذا اÙ"متتند اÙ"تغييرات اÙ"أخيرØ©  $\hat{U}^{\alpha}$ اÙ"Ø®Ø $\cdot$ Ù $^{\alpha}$ ات اÙ"تÙŠ يجب Ø $^{\gamma}$ Ù"Ù‰ اÙ"Ù…Ø $^3$ ؤÙ $^{\gamma}$ Ù"ÙŠÙ $^{\dagger}$  $O^a$ Ù†Ù $O^b$ يذهاÙ"نشرÙ...Ù^ØμÙ" Mac Connector 1.14 Ù^اÙ"Ø¥ØμØ $\overline{O}$ ارات اÙ"Ø£ØØ<sup>-</sup>Ø«.

# $\mathbf{u} \cdot \mathbf{u} \cdot \mathbf{v} = \mathbf{0} \cdot \mathbf{0} \cdot \mathbf{0}$

 $\tilde{U}$ ي بنشر  $\tilde{U}$ ي بنش $\tilde{U}$  بالت $\tilde{U}$  باست $\tilde{U}$  باست $\tilde{U}$  باست $\tilde{U}$  باست  $\tilde{U}$  باست  $\tilde{U}$  باست  $\tilde{U}$  باست  $\tilde{U}$  باست  $\tilde{U}$  باست  $\tilde{U}$  باست  $\tilde{U}$  باست  $\tilde{U}$  باست  $\tilde{U}$  باست  $\mathcal{O}^a \mathcal{O}^1 \mathcal{O}$ ±ÙŠÙ $\blacklozenge$  MDM يمÙ†Ø Ø§Ù"Ù…Ù^اÙ��Ù,ات اÙ"Ù…Ø $\cdot$ Ù,Ù^بØ©. يجب  $\mathcal{O}^a \mathcal{O}^a \mathcal{O}^a$  (i...u.),  $\mathbf{U} \oplus \mathcal{O}^a \mathcal{O}^a$  or  $\mathcal{O}^a \oplus \mathbf{U}$  and  $\mathbf{U}, \mathcal{O}^a$  is  $\mathcal{O}^a \mathcal{O}^a \mathcal{O}^a$  (i...  $\mathbf{U}^a \mathcal{O} \mathcal{O}^a$  )  $\mathbf{U}, \mathbf{U}$  $O(E)^\circ$  @ $O=O^+$   $O^+$   $O^+$   $O^+$   $O^+$   $O^+$   $O^+$   $O^+$   $O^+$   $O^+$   $O^+$   $O^+$   $O^+$   $O^+$   $O^+$   $O^+$   $O^+$   $O^+$   $O^+$   $O^+$   $O^+$   $O^+$   $O^+$   $O^+$   $O^+$   $O^+$   $O^+$   $O^+$   $O^+$   $O^+$   $O^+$   $O^+$   $O^+$   $O^+$   $O^+$   $0.050, 0.000, 0.000, 0.000, 0.000, 0.000, 0.000, 0.000, 0.000, 0.000, 0.000, 0.000, 0.000, 0.000, 0.000, 0.000, 0.000, 0.000, 0.000, 0.000, 0.000, 0.000, 0.000, 0.000, 0.000, 0.000, 0.000, 0.000, 0.000, 0.000, 0.000, 0.0$ "@§Ù"Ù…@´@§ÙfÙ" @§Ù"Ù…@1@±Ù^Ù�@©" Ù"@§@Ù,@§ Ù�ÙŠ Ù‡@°@§ @§Ù"Ù…@3@ªÙ†@¯  $0.48 \times 10^{100}$   $M_{\odot}$   $\sim 0.1$   $M_{\odot}$   $\sim 0.1$   $M_{\odot}$   $\sim 0.1$   $M_{\odot}$   $\sim 0.1$   $M_{\odot}$ 

#### $O$ <sup>3</sup> $O^a$ <sup>0</sup> $O$   $O$   $SO^{\pm}$  $O$   $SO^a$

 $\dot{U}, \dot{\Omega}$ §Ù...  $\dot{U}... \dot{U}$ ^ $\dot{\Omega}$ iu, Mac  $\dot{\Omega}$ §Ù., $\dot{\Omega}$ ¥ $\Omega$ o $\Omega$ ± 1.14  $\Omega$ ^ $\dot{\Omega}$ ¥ $\dot{\Omega}$ ° $\sigma$ ® $\dot{\Omega}$ ,  $\dot{\Omega}$ ° $\dot{\Omega}$ ° $\dot{\Omega}$ Y $\dot{\Omega}$ ± $\dot{\Omega}$ § $\Omega$ <sup>a</sup>  $\emptyset$ sÙ,,تÙŠ تتØ $\cdot$ Ù,,Ø $\cdot$ ØsÙ,,ØsÙ $\dagger$ تØ $\cdot$ ØsÙ $\dagger$ :

- $\bullet$   $\beta$ §Ù,,Ù…Ù^اÙ�U,Ø© اU"UfاU…U"Ø© Ø $^1$ U"U‰ اU"U^صU^U" Ø¥U"U‰  $Q$ ال $Q_{\pm}$ ال
- $\emptyset$ sø<sup>i</sup> $\emptyset$ i'' ... osø <u>ù ... ù ... où , osù , ù†ø øsù ...</u>

 $\dot{\rm U}$ šÙ"زÙ... تÙ^Ù�ر Ù...Ù^صÙ" Mac 1.14 Ø£Ù^ إصØ $\overline{ }$ ار Ø£ØØ $\overline{ }$ Ø« Ù"ضÙ...اÙ† ØÙ...اية Ù†Ù,طة اÙ"نهاية Ø<sup>1</sup>Ù"Ù‰ نظاÙ... اÙ"تشذيل MacOS 11 Ù  $\mathcal{O}$ S٠"إصØ $\mathcal{O}$ Sرات اÙ "Ø£ØØ $\mathcal{O}$ «. Ù …Ù $\mathcal{O}$ W) "ات Mac اÙ "Ø£Ù,Ø $\mathcal{O}$ Ù … Ù "ا  $\varnothing$ <sup>a</sup> $\varnothing$ <sup>1</sup>Ù...Ù,,  $\varnothing$ <sup>1</sup>Ù,,Ù‰  $\varnothing$ <sup>a</sup>Ù,,Ùf  $\varnothing$ SÙ,, $\varnothing$ ¥Øµ $\varnothing$  $\bar{\varnothing}$ Sت Ù...Ù† MacOS.

 $\hat{U}, \hat{O}^T \hat{U}$ ... Mac Connector $\hat{O} \times \hat{O} \times \hat$ Intel.  $\dot{U} \dot{S} \dot{U} \dots \dot{U} f \dot{U}^+ \mathcal{O}^a \dot{U} \dots \dot{U} f \dot{U} \dot{S} \dot{U}^+$  Orbital  $\dot{U} \otimes \dot{U} \dot{S} \oslash \dot{S} \oslash \dot{S} \oslash \dot{S} \oslash \dot{S} \oslash \dot{S} \oslash \dot{O} \dots \circ \dot{O}^1$  Advantage  $\mathcal{O} \textrm{E} \dot{U}^+$ Premier Tier، Ù^يتÙ... تثبيتهتÙ"Ù,ائياØ<sup>1</sup>ÙtدتÙ...ÙJJÙŠÙtÙ‡  $\hat{U}^{\circ}\mathcal{O}^{\circ}\mathcal{O}\times\mathcal{O}$   $\hat{U}^{\circ}$  )  $\sharp$   $\mathcal{O}^{\circ}U$  ,  $\hat{U}^{\circ}\mathcal{O}\times\mathcal{O}$   $\sharp$   $\mathcal{O}^{\circ}U$  ,  $\hat{U}^{\circ}\mathcal{O}^{\circ}U$  ,  $\hat{U}^{\circ}\mathcal{O}^{\circ}U$  ,  $\hat{U}^{\circ}\mathcal{O}^{\circ}U$  ,  $\hat{U}^{\circ}\mathcal{O}^{\circ}U$  ,  $\hat{U}^{\circ}\mathcal$  $\hat{U}^{\circ}\mathcal{O}-\hat{U}^{\dagger}\mathcal{O}$ s $\mathcal{O}^{2}$   $\hat{U}... \mathcal{O}^{-}\mathcal{O}^{1}$   $\hat{U}^{*}$  $\hat{U}... \mathcal{O}^{-}\mathcal{O}$   $\hat{U}... \mathcal{O}^{2}$   $\hat{U}$   $\mathcal{O}^{2}$   $\hat{U}$   $\mathcal{O}$   $\hat{U}$   $\hat{U}$   $\hat{U}$   $\hat{U}$   $\hat{U}$   $\hat{U}$   $\hat{U}$   $\hat{U}$   $\varphi$ -اÙ $\sharp$ Ø $^2$ ية اÙ"Ø $^-\varphi$ <sup>1</sup>Ù... Ù"Ù...Ø $^-\varphi$ §Ø $\pm$  Cisco Ø $^1$ Ù,.Ù‰ أجÙ $\sharp$ Ø $^2$ Ø© Apple  $\overline{\mathcal{O}}$  sù" $\overline{\mathcal{O}}$ i),  $\dot{\mathcal{O}}$ i)  $\dot{\mathcal{O}}$ i)  $\overline{\mathcal{O}}$   $\overline{\mathcal{O}}$  su  $\overline{\mathcal{O}}$  .  $\overline{\mathcal{O}}$  su  $\overline{\mathcal{O}}$  i  $\overline{\mathcal{O}}$  su  $\overline{\mathcal{O}}$  i  $\overline{\mathcal{O}}$  su  $\overline{\mathcal{O}}$  i  $\overline{\mathcal{O}}$  su  $\overline{\mathcal{O}}$  i  $\overline{\mathcal{$ 

 $0.0501, 0.07080 \pm 0.0010$   $0.21.08010 - 0.00100$   $0.00000$   $0.000000$   $0.000000$   $0.000000$  $\dot{U}$ ...ن Cisco �ي هذا اÙ"Ù...Ø $^{3}$ تÙ†Ø $^{-}$ Ù,,Ù,,ØØµÙ^Ù,, Ø $^{1}$ Ù,,Ù‰ تÙ�اصÙŠÙ,, ØÙ^Ù" ÙfÙŠÙ�ية منØ Ø£Ø°Ù^نات اÙ"Ù^صÙ^Ù" اÙ"Ùfامل  $\overline{\omega}$ i), $\overline{\omega}$ i), $\overline{\omega}$ i),  $\overline{\omega}$ i),  $\overline{\omega}$ i),  $\omega$ yi),  $\overline{\omega}$ i),  $\overline{\omega}$ i,  $\omega$ i),  $\omega$ i,  $\overline{\omega}$ i,  $\overline{\omega}$ i,  $\overline{\omega}$ i, orbital.

### $\mathcal{O}\S\mathbf{U}, \mathcal{O}\mathcal{O}^ \mathcal{O}\S\mathbf{U}, \mathcal{O}\sharp\mathcal{O}^-\mathbf{U}$  †  $\mathbf{U}\mathcal{U}$  o  $\mathbf{U}, \mathbf{U} \dots \mathcal{O}^n\mathcal{O}^-\mathbf{U}, \mathcal{O}^-\mathcal{O}\S\mathcal{O}^n$   $\mathbf{U}^+\mathcal{O}$   $\mathcal{O}\S\mathbf{U} \dots$ *اÙ..تشذÙŠÙ..*

 $\tilde{U}$   $\tilde{S}$  $\varnothing$  $\tilde{U}$ ...  $\tilde{U}$ ... $\tilde{U}$ , Mac Connector 1.14.0  $\tilde{U}$ ,  $\tilde{U}$   $\dagger \tilde{U}$ ,  $\varnothing$  $\varnothing$  $\varnothing$  $\tilde{S}$  $\tilde{U}$ ,  $\tilde{U}$  $\dagger \varnothing$  $\varnothing$  $\varnothing$  $\tilde{U}$ ,  $\tilde{U}$  $\dagger \varnothing$  $\varnothing$  $\tilde{U}$ ,  $\tilde{U}$  $\dagger \varnothing$  $\hat{U}$ ... $\hat{U}$ † Cisco Ø¥ØØ<sup>−</sup>ارات MacOS:

- MacOS  $11\cancel{\emptyset}$ E Ù ... $\cancel{\emptyset}^1$  اÙ ... $\cancel{\emptyset}^2$ اØ $\degree$ اØ $^a$  Ù $\dagger$ Ø $\cancel{\emptyset}$ §Ù ... MacOS.
- MacOS 10.15.5 Ù^اÙ,,Ø¥ØØ<sup>~</sup>ارات اÙ,,Ø£ØØ<sup>~</sup>ث، Ù...ت اÙ...تØ<sup>~</sup>اØ~اØ  $\dot{U}$ <sup>+ $\emptyset$ </sup> Ø  $\delta\dot{U}$ ... MacOS.
- U†Ø¸Ø§Ù... اÙ,,تشذÙŠÙ,, MacOS 10. 15. 0 Ù...Ù† Ø®Ù,,اÙ,, نظاÙ...  $\mathcal{O}\S\mathcal{O}, \mathcal{O}\mathcal{O}$   $\mathcal{O}^{\dagger}$   $\mathcal{O}^{\dagger}$  MacOS 10. 15.  $4\mathcal{O}\times U \ldots \mathcal{O}^{\dagger}$   $\mathcal{O}\S\mathcal{O}$   $\mathcal{O}\S\mathcal{O}$   $\mathcal{O}\S\mathcal{O}$   $\mathcal{O}^{\dagger}$   $\mathcal{O}^{\dagger}$   $\mathcal{O}\S\mathcal{O}$   $\mathcal{O}^{\dagger}$   $\mathcal{O}\S\mathcal{O}$   $\mathcal$  $\mathcal{O}\S\dot{\mathbf{U}}$ .  $\mathcal{O}\rightharpoonup\mathcal{O}\rightharpoonup\mathcal{O}\rightharpoonup\mathcal{O}\rightharpoonup\mathcal{O}$ .
- MacOS 10.  $14\emptyset \times \hat{U} \dots \emptyset$ <sup>1</sup> $\emptyset$ \$ $\hat{U} \dots \emptyset$ <sup>2</sup> $\emptyset$ <sup>2</sup> $\emptyset$ \$ $\emptyset$ <sup>2</sup> $\emptyset$ <sup>2</sup> $\emptyset$ \$ $\emptyset$  $\emptyset$  MacOS.

 $\tilde{U}$ ية النهاية الت $\tilde{U}$ .  $\tilde{U}$   $\tilde{U}$   $\tilde{U}$   $\tilde{U}$   $\tilde{U}$   $\tilde{U}$   $\tilde{U}$   $\tilde{U}$   $\tilde{U}$   $\tilde{U}$   $\tilde{U}$   $\tilde{U}$   $\tilde{U}$   $\tilde{U}$   $\tilde{U}$   $\tilde{U}$   $\tilde{U}$   $\tilde{U}$   $\tilde{U}$   $\tilde{U}$   $\tilde{U}$  Cisco إØØ<sup>-</sup>ارات MacOS:

- MacOS  $110\times$   $\ddot{\theta}$ :  $\ddot{\theta}$   $\ddot{\theta}$   $\ddot{\theta}$   $\ddot{\theta}$   $\ddot{\theta}$   $\ddot{\theta}$   $\ddot{\theta}$   $\ddot{\theta}$   $\ddot{\theta}$   $\ddot{\theta}$   $\ddot{\theta}$   $\ddot{\theta}$   $\ddot{\theta}$ . MacOS.
- U†Ø¸Ø§U... اU,,ذشذUŠU,, MacOS 10. 15 U...غ اU...ذØ<sup>−</sup>اØ<sup>−</sup>ات U†U^اØ©  $\dot{U}$ t $\emptyset$  Øs $\dot{U}$ ... Øs $\dot{U}$ ... $\emptyset$ <sup>a</sup> $\emptyset$ ′ذ $\dot{U}$ Š $\dot{U}$ ... MacOS.
- MacOS 10. 14 $\mathcal{O} \times \mathcal{O}$   $\mathcal{O} \times \mathcal{O}$   $\mathcal{O} \times \mathcal{O}$   $\mathcal{O} \times \mathcal{O}$   $\mathcal{O} \times \mathcal{O}$  MacOS.

 $\mathcal{O}^{\alpha}$   $\dot{\mathbf{U}}$ ...  $\mathcal{O}^{\gamma}$   $\dot{\mathbf{U}}$   $\dot{\mathbf{U}}$ ...  $\dot{\mathbf{U}}$   $\dot{\mathbf{U}}$   $\dot{\mathbf{U}}$   $\dot{\mathbf{U}}$   $\dot{\mathbf{U}}$   $\dot{\mathbf{U}}$   $\dot{\mathbf{U}}$   $\dot{\mathbf{U}}$   $\dot{\mathbf{U}}$   $\dot{\mathbf{U}}$   $\dot{\mathbf{U}}$   $\dot{\mathbf{U}}$   $\dot{\mathbf{U}}$   $\dot{\mathbf{U}}$   $\$ الإصدار 1.16.0 من موصل Mac لنقطة النهاية  $\overline{\omega}$ الآمني (تامن) (16%). تم تقليم التقويم التي تقديم Cysù و Cisco Orbital  $\overline{\omega}$ سيليكون Apple �ي الإصدار 1.20.0 من موصل Mac  $\dot{U}$   $\dot{U}$  $\dot{U}$  $\dot{U}$  $\dot{\Omega}$  $\dot{\Omega}$   $\dot{\Omega}$   $\dot{\Omega}$   $\dot{\Omega}$   $\dot{\Omega}$   $\dot{\Omega}$   $\dot{\Omega}$   $\dot{\Omega}$  $\dot{\Omega}$  $\dot{\Omega}$  $\dot{\Omega}$  $\dot{\Omega}$  $\dot{\Omega}$  $\dot{\Omega}$  $\dot{\Omega}$  $\dot{\Omega}$  $\dot{\Omega}$  $\dot{\Omega}$  $\dot{\Omega}$  $\dot{\Omega}$  $\dot{\Omega}$  $\dot{\Omega}$ 

*Q***+اجØ\* جØ<sup>-</sup>Ù^Ù,, Ø\*Ù^اÙ�Ù, Ù†Ø Ø§Ù... اÙ,,Ø\*Ø^@^ÙŠÙ,, Ù,,Ù,,ØØµ̀^Ù,, Ø\*Ù,,Ù‰**  $O^a$ Ù~اÙ�Ù, Ù…Ù^صÙ" Mac اÙ"ØØ§Ù"ÙŠ.

### $\mathcal{O}^a$  $\mathcal{O}^c$  $\tilde{\mathbf{U}}$  $\tilde{\mathbf{S}}$  $\tilde{\mathbf{U}}$  $\tilde{\mathbf{S}}$  $\mathcal{O}$  $\pm$  $\mathcal{O}$  $\tilde{\mathbf{S}}$  $\mathcal{O}$  $\tilde{\mathbf{U}}$  $\ldots$  $\tilde{\mathbf{U}}$  $\tilde{\mathbf{U}}$  $\ldots$  $\mathcal{O}$  $\mathcal{O}$

 $\mathcal{A}(\mathcal{A})$  .  $\mathcal{B}(\mathcal{A})$  .  $\mathcal{B}(\mathcal{A})$  . Mac 1.14  $\mathcal{B}^*\mathcal{B}(\mathcal{A})$   $\mathcal{B}(\mathcal{A})$   $\mathcal{B}(\mathcal{A})$   $\mathcal{B}(\mathcal{A})$   $\mathcal{B}(\mathcal{A})$   $\mathcal{B}(\mathcal{A})$   $\mathcal{B}(\mathcal{A})$   $\mathcal{B}(\mathcal{A})$   $\mathcal{B}(\mathcal{A})$   $\mathcal{B}(\mathcal{A})$   $\mathcal$  $0.00 - 0.05 - 0.050$ 

- 1. اÙ,,Ù…Ù^اÙ�U,Ø© Ø™U"U‰ U…U"ØU,ات MacOS اU"U…تتخدU…Ø©  $\dot{U}$   $\ldots$   $\dot{U}$  and  $\dot{U}$  and  $\ddot{U}$  and  $\ddot{U}$  and  $\ddot{U}$  and  $\ddot{U}$  and  $\ddot{U}$  and  $\ddot{U}$  and  $\ddot{U}$  and  $\ddot{U}$  and  $\ddot{U}$  and  $\ddot{U}$  and  $\ddot{U}$  and  $\ddot{U}$  and  $\ddot{U}$  and  $\ddot{U}$  and
- 2.  $\mathcal{O}$ sÙ.,Ù  $\mathcal{O}$ Ù Ù.,  $\mathcal{O}$ sÙ.,Ù f $\mathcal{O}$ sÙ...Ù,  $\mathcal{O}$ ¥Ù.,Ù ‰  $\mathcal{O}$ sÙ.,Ù, $\mathcal{O}$  $\pm \mathcal{O}$ u
- 3.  $\emptyset$ `نيØ©  $\emptyset$ `Ù,,ÙŠÙ,, جØ`ÙŠØ~Ø©

 $\dot{U}$ . MacOS 12 خيار MDM Ù..Ù..Ø $3\dot{U}$ ...اØ Ø¨Ø¥Ø?اÙ..Ø© اÙ...تدادات MacOS  $\hat{U}$ ,  $\hat{U}$ ,  $\hat{U}$ ,  $\hat{U}'$  $\emptyset$  $\hat{W}$ ,  $\emptyset'$   $\emptyset'$  $\hat{U}'$   $\hat{U}$ ,  $\hat{U}'$  $\emptyset$  $\hat{U}$  $\hat{U}$  $\hat{U}$  $\hat{U}$  $\hat{U}$ ,  $\hat{U}$  $\hat{U}$  $\hat{U}$  $\hat{U}$  $\hat{U}$  $\hat{U}$  $\hat{U}$  $\hat{U}$  $\hat{U}$  $\hat{U}$  $\hat{U}$  $\hat{U}$  $\hat{$  $\mathcal{O}\S\dot{\mathbf{U}}$ ,  $\dot{\mathbf{U}}$ ... $\mathcal{O}\delta\mathcal{O}\delta\mathcal{O}\delta\mathcal{O}$   $\dot{\mathbf{U}}$ ....

## $\mathcal{D}_s$ tì,,Ù…Ù^اÙ�Ù,Ø© Ø<sup>1</sup>Ù"Ù‰ امتدادت MacOS **U**, U...U^صÙ,, Mac

 $\check{U}\check{S}\mathcal{O}^3\mathcal{O}^4\mathcal{O} \otimes \mathcal{O}^-\dot{U}\dots \dot{U}\hat{O}\dot{U}, \text{ Mac } \mathcal{O}\check{Y}\dot{U}\dots \mathcal{O}\S \ \mathcal{O}\S\dot{U}\dots \mathcal{O}^4\mathcal{O}^-\mathcal{O}\S\mathcal{O}^-\mathcal{O}\S\mathcal{O}^4\mathcal{O}\S\dot{U}, \dot{U}\dagger \mathcal{O}\mathcal{O}\S\dot{U}\dots \mathcal{O}\hat{t}\dot{U}^-\quad$  $\mathcal{O}(\mathbf{S} \cup \mathbf{S})$   $\mathcal{O}(\mathbf{S} \cup \mathbf{S})$  kernel  $\mathcal{O}(\mathbf{S} \cup \mathbf{S} \cup \mathbf{S} \cup \mathbf{S})$   $\mathcal{O}(\mathbf{S} \cup \mathbf{S} \cup \mathbf{S} \cup \mathbf{S} \cup \mathbf{S})$   $\mathcal{O}(\mathbf{S} \cup \mathbf{S} \cup \mathbf{S} \cup \mathbf{S} \cup \mathbf{S} \cup \mathbf{S} \cup \mathbf{S} \cup \mathbf{S} \cup \mathbf{S} \cup \mathbf$  $\mathcal{O}\S\Upsilon$ ,  $\mathcal{O}\S\to\mathcal{O}\S\S\to\mathcal{O}\S\S$  ( $\mathcal{O}\S\to\mathcal{O}\S\to\mathcal{O}\S\S\to\mathcal{O}\S\S$  MacOS 11ØE  $\varnothing$ <sup>3</sup> $\varnothing$ <sup>3</sup> $\varnothing$   $\varnothing$   $\ddots$   $\varnothing$   $\varnothing$   $\mathcal{B}(\mathcal{S})$ ال المدى المدى المدى المدى المدى المدى المدى المدى المدى المدى المدى المدى المدى المدى المدى المدى المدى المدى المدى المدى المدى المدى المدى المدى المدى المدى المدى المدى المدى المدى المدى المدى المدى المدى  $\hat{U}$ ÖŠÙ"Ø<sup>2</sup>Ù... اÙ"ØØµÙ^Ù" Ø $^1$ Ù"Ù‰ Ù...Ù^اÙ�Ù,Ø© اÙ"Ù...Ø $^3$ تØ®Ø $^-$ Ù... Ø $^1$ Ù, $\hat{U}$ ‰  $\varphi$ -Ù...ÙŠØ<sup>1</sup> إصØ Ø§Ø±Ø§Øª Ù†ØØ§Ù... اÙ"تØ′غيل MacOS Ù,Ø ¨Ù" اÙ"Ø<sup>3</sup>Ù...اØ  $Q^{\dagger}Q^{\dagger}Q^{\d$  $\mathcal{O}(\mathbb{R}^d)$ المو $\mathcal{O}(\mathbb{R}^d)$  ،  $\mathcal{O}(\mathbb{R}^d)$ و معينة  $\mathcal{O}(\mathbb{R}^d)$ و معينة للموصل $\mathcal{O}(\mathbb{R}^d)$  ،  $\mathcal{O}(\mathbb{R}^d)$  $\dot{U}$ …ثل Ù…Ø $3\varnothing$ اÙ"ملÙ�ات Ø $1\dot{U}$ tداÙ"Ù^صÙ^Ù" Ù^مراÙ,بØ©  $\emptyset$ ال الموكول الثابي (الموكول إلى الشبكة). وصول الشبكة الشبكة الشبكة الشبكة الشبكة الشبكة الشبكة الشبكة الشبكة الش

 $\tilde{U}$ ي ( $\tilde{U}$ )  $\tilde{U}$   $\tilde{U}$   $\tilde{U}$ )  $\tilde{U}$   $\tilde{U}$  and  $\tilde{U}$  and  $\tilde{U}$   $\tilde{U}$   $\tilde{U}$   $\tilde{U}$   $\tilde{U}$   $\tilde{U}$   $\tilde{U}$   $\tilde{U}$   $\tilde{U}$   $\tilde{U}$   $\tilde{U}$   $\tilde{U}$   $\tilde{U}$   $\tilde{U}$   $\tilde{U}$   $\$  $\mathcal{O}\S\dot{\mathbf{U}}$ ,  $\mathcal{O}\check{\mathbf{V}}\mathcal{O}\check{\mathbf{V}}\check{\mathbf{U}}$   $\mathcal{O}\check{\mathbf{U}}$   $\mathcal{O}\check{\mathbf{U}}$   $\mathcal{O}\check{\mathbf{U}}$   $\mathcal{O}\check{\mathbf{U}}$   $\mathcal{O}\check{\mathbf{U}}$ 

- 1. U…U"ØÙ, <u>أماÙ† Ù†Ù,طة اÙ"نهاية</u>ØŒ اÙ"Ù…Ø<sup>3</sup>مى  $\hat{U}...\emptyset \pm \emptyset$ s $\hat{U}.\emptyset$   $\emptyset$ o $\odot$   $\hat{U}...\hat{U}$ , $\hat{U}$  $\bullet$   $\dot{U}$ t $\dot{U}$ , $\emptyset$ o $\emptyset$   $\emptyset$ s $\emptyset$ s $\mathcal{U}$ ,  $\emptyset$ c $\mathcal{U}$ s $\mathcal{U}$ ,  $\mathcal{U}$ t $\mathcal{U}$ s $\mathcal{U}$  $(ØSÙ$ "Ù... $Ø^1Ø$ ±Ù^Ù�Ø©  $O^3$ Ø $SO^1$ Ù,Ø $SO^2$ Ö,  $O^3$ Ù... $O$ ù,ØÙ, Ø£Ù... $ØS$ Ù† AMP)ØŒ  $\dot{U}$ ,  $\dot{U}$ ... $\varnothing$  +  $\varnothing$ S $\dot{U}$ , $\varnothing$   $\varnothing$   $\varnothing$  +  $\varnothing$   $\varnothing$   $\varnothing$  +  $\varnothing$   $\varnothing$  +  $\varnothing$   $\varnothing$  +  $\varnothing$   $\varnothing$  +  $\varnothing$   $\varnothing$  +  $\varnothing$   $\varnothing$  +  $\varnothing$   $\varnothing$  +  $\varnothing$  +  $\varnothing$  +  $\varnothing$  +  $\varnothing$  +  $\varnothing$  +  $\varnothing$  +  $\varnothing$  +
- 2. امذØ<sup>~</sup>اØ<sup>~</sup> <u>تامل ذØ</u>µ�USØ© U…ØØªU^U<u>‰ اU"شبUfØ©</u>ØŒ  $\mathcal{O}\S\hat{U}$ ,  $\hat{U}... \mathcal{O}^3\hat{U}... \hat{U}$ % Cisco Secure Endpoint Filter  $(\mathcal{O}\S\hat{U}$ ,  $\hat{U}... \mathcal{O}^1\mathcal{O} \pm \hat{U}^c\hat{U} \blacklozenge \mathcal{O}^3\mathcal{O}\S\mathcal{O}$  " $\hat{U}$ ,  $\mathcal{O}\S$  $\emptyset$   $\emptyset$  $\emptyset$ ال المكاني $\emptyset$ وي

 $\tilde{U}$ ŠØ $^{\alpha}\tilde{U}$ ...  $\tilde{O}^{\alpha}$ ض $\tilde{U}$ ... $\tilde{U}$  $\tilde{U}$ ... $\tilde{U}$ ... $\tilde{O}^{\alpha}$ N $\tilde{S}$  $\tilde{U}$ ... $\tilde{U}$ ... $\tilde{O}^{\alpha}$  $\tilde{U}$ ... $\tilde{O}^{\alpha}$  $\tilde{O}$  $\tilde{E}$  ampfileop.kext  $\hat{U}$ <sup>ampnetworkflow.kextØŒ $\hat{U}$ . $\hat{U}$ . $\mathcal{O}^{a}\hat{U}$  $^{\prime\prime}$ Ø\$ $\hat{U}$ , $\hat{U}$ ... $\mathcal{O}^{1}$  إØuØ $^{\prime\prime}$ ارات MacOS</sup>  $\emptyset$ ( $\emptyset$ ),  $\emptyset$  )  $\emptyset$ ),  $\emptyset$  )  $\emptyset$   $\emptyset$  )  $\emptyset$  )  $\emptyset$   $\emptyset$  )  $\emptyset$  )  $\emptyset$  )  $\emptyset$  )  $\emptyset$  )  $\emptyset$   $\emptyset$  )  $\emptyset$   $\emptyset$   $\emptyset$   $\emptyset$   $\emptyset$   $\emptyset$   $\emptyset$   $\emptyset$   $\emptyset$   $\emptyset$   $\emptyset$   $\emptyset$   $\emptyset$   $\emptyset$   $\emptyset$   $\emptyset$   $\emptyset$  $Q$ الجوت $Q^{-}U$ ي

 $\mathcal{O}\S$ Ù, Ù, .. Ù  $\mathcal{O}\S$ Ù $\blacklozenge$ Ù, $\mathcal{O}\S$ ت  $\mathcal{O}\S$ Ù, Ù,  $\mathcal{O}'$ ,  $\mathcal{O}''$  $\mathcal{O}\S$ © Ù,  $\mathcal{O}''$ ,  $\mathcal{O}'\S$ Ù,  $\mathcal{O}'\S$ Ù,  $\mathcal{O}'\S$ Ù,  $\mathcal{O}'\S$ Ù,  $\mathcal{O}'\S$ Ù,  $\mathcal{O}'\S$ Ù,  $\mathcal{O}'\S$ Ù,  $\mathcal{O}'\S$ Ù,  $\mathcal{O}'$  $\hat{U}^{\circ}$ اÙ"إصØ $\bar{O}$ ارات اÙ"Ø£ØØ $\bar{O}$ «:

- اÙ"Ù…Ù^اÙ�U,Ø© Ø<sup>1</sup>Ù"Ù‰ تØÙ…ÙŚÙ" مراÙ,بØ© Ú…Ù"Ù� Ú†Ù,طة  $\emptyset$ الَساية الآمادية الآمنة الآمنة الآمنية الآمنية الآمنية الآمنية الآمنية الآمنية الآمنية الآمنية الآمنية ال
- اÙ,,Ù…Ù^اÙ�U,Ø© Ø<sup>1</sup>U"U‰ تØU…USU" Ø<sup>1</sup>اU…U" تصU�USØ© U†U,طة اÙ"نهاية اÙ"Ø¢Ù...نة Ù...Ù† Cisco
- اÙ,,Ø�ماØ Ù,,ؽ§Ù…Ù,, تص�USØ© U†U,طة اÚ"چڇاÚSØ© الآماني)†@@ U…Ù† Cisco @¨@ªØµÙ�ية U…ØØªÙ^Ù‰ اÙ"شبÙfØ

\*\*  $\dot{\rm U}$   $\rm \ddot{\rm S}$  $\rm \ddot{\rm O}$  $\rm \ddot{\rm O}$  $\rm \ddot{\rm C}$  $\rm \ddot{\rm O}$  $\rm \ddot{\rm S}$  $\rm \ddot{\rm O}$  $\rm \ddot{\rm S}$  $\rm \ddot{\rm O}$  $\rm \ddot{\rm S}$  $\rm \ddot{\rm O}$  $\rm \ddot{\rm C}$  $\rm \ddot{\rm C}$  $\rm \ddot{\rm C}$  $\rm \ddot{\rm C}$  $\rm \ddot{\rm C}$  $\rm \ddot{\rm C}$  $\rm \ddot{\rm C}$  $\rm \ddot{\rm C}$  $\mathcal{O}\S$ Ù, Ù, ... Ù  $\mathcal{O}\S$ Ù  $\blacklozenge$ Ù, $\mathcal{O}\S\mathcal{O}^{\mathsf{a}}$   $\mathcal{O}^{\mathsf{1}}\mathcal{V}$ , Ù ‰ MacOS 10.15. Ù, Ù,...  $\mathcal{O}^{\mathsf{a}}\mathcal{O}^{\mathsf{1}}\mathcal{O}^{\mathsf{-}}$ Ù $\ddagger$  $\mathcal{O}^{\mathsf{a}}\mathcal{V}$ الموا�قات مطلوبة على MacOS 10.15 لموصل Mac 1.14.1 Ø£Ù^اÙ"Ø£ØØ<sup>-</sup>Ø«.

 $\mathcal{D}_s$ Ù, Ù...Ù  $\mathcal{D}_s$ Ù $\blacklozenge$ Ù, $\mathcal{D}_s$ Ø $\triangleq$   $\mathcal{D}_s$ Ù,  $\mathcal{D}_s$ . $\mathcal{D}_s$  $\bowtie$   $\mathcal{D}_s$   $\bowtie$   $\mathcal{D}_s$   $\bowtie$   $\mathcal{D}_s$   $\bowtie$   $\mathcal{D}_s$   $\bowtie$   $\mathcal{D}_s$   $\bowtie$   $\mathcal{D}_s$   $\bowtie$   $\mathcal{D}_s$   $\bowtie$   $\mathcal{D}_s$   $\bowtie$   $\math$ 

• اÙ,,Ù…Ù^اÙ�Ü,Ø© Ø<sup>1</sup>Ü"܉ Ü…Ü"ØÚ,ات ܆Ü^اØ© اÜ"Ü…Ü^صÜ"  $\dot{U}$ " $\emptyset$ <sup>a</sup> $\emptyset$ ) ...  $\dot{U}$   $\check{S}$  $\dot{U}$  ,  $\dot{U}$   $\ddagger$   $\emptyset$   $\check{S}$ 

يمÙfنمÙ†Ø Ù‡Ø°Ù‡ اÙ"Ù…Ù^اÙ�Ù,ات Ù�ÙŠ تÙ�ضيلات 05٠"أ٠...اÙ† Ù^اÙ "خصÙ^صية Ù "Ù†Ø Ø§Ù ... اÙ "تشغÙŠÙ "MacOS Ø1Ù "Ù‰  $\dot{U}$ tù g·go gsù ùtù‡gsùšgog $\sigma$ e geù^ ù ...ùt goù gsù .. ù ...ù ù $\clubsuit$ gsgª gªgʻg±ùšù $\spadesuit$  $\underline{\mathcal{O}}\overline{\mathcal{H}}\overline{\mathcal{O}}\overline{\mathcal{O}}\underline{\mathcal{S}}\underline{\mathcal{O}}\pm\underline{\mathcal{O}}\overline{\mathcal{O}}\underline{\mathcal{S}}\underline{\mathcal{U}}$  ,  $\underline{\mathcal{O}}\mathcal{H}\underline{\mathcal{O}}\overline{\mathcal{A}}\underline{\mathcal{V}}$  ,  $\underline{\mathcal{O}}\underline{\mathcal{S}}\underline{\mathcal{V}}$  ,  $\underline{\mathcal{U}}$  ,  $\underline{\mathcal{U}}$  ,  $\underline{\mathcal{U}}$  ,  $\underline{\mathcal{V}}\underline{\math$ 

#### **اÙ,,Ù...Ù^اÙ�Ù,Ø© Ø<sup>1</sup>Ù,,Ù‰ Ù...Ù,,ØÙ,ات MacOS Ù,,Ù...Ù^صÙ,, MacOS Ù�UŠ UtU,Ø.Ø© ØSU,,UtU‡ØSUŠØ©**

 $\tilde{u}$ يم $\tilde{u}$ ن النظام ( $\tilde{u}$ ي النظام) ( $\tilde{u}$ ي النظام والنظام والنظام والنظام والنظام والنظام والنظام والنظام والنظام والنظام والنظام والنظام والنظام والنظام والنظام والنظام والنظام والنظام والنظام والنظام والنظ  $\tilde{U}$ ي ( $\tilde{U}$ ) ( $\tilde{U}$ )  $\tilde{U}$ )  $\tilde{U}$   $\tilde{U}$   $\tilde{U}$   $\tilde{U}$   $\tilde{U}$   $\tilde{U}$   $\tilde{U}$   $\tilde{U}$   $\tilde{U}$   $\tilde{U}$   $\tilde{U}$   $\tilde{U}$   $\tilde{U}$   $\tilde{U}$   $\tilde{U}$   $\tilde{U}$   $\tilde{U}$   $\tilde{U}$   $\tilde{U}$   $\tilde{U}$ Ù"ÙtØØ§Ù... اÙ"تØ'غيل MacOS.

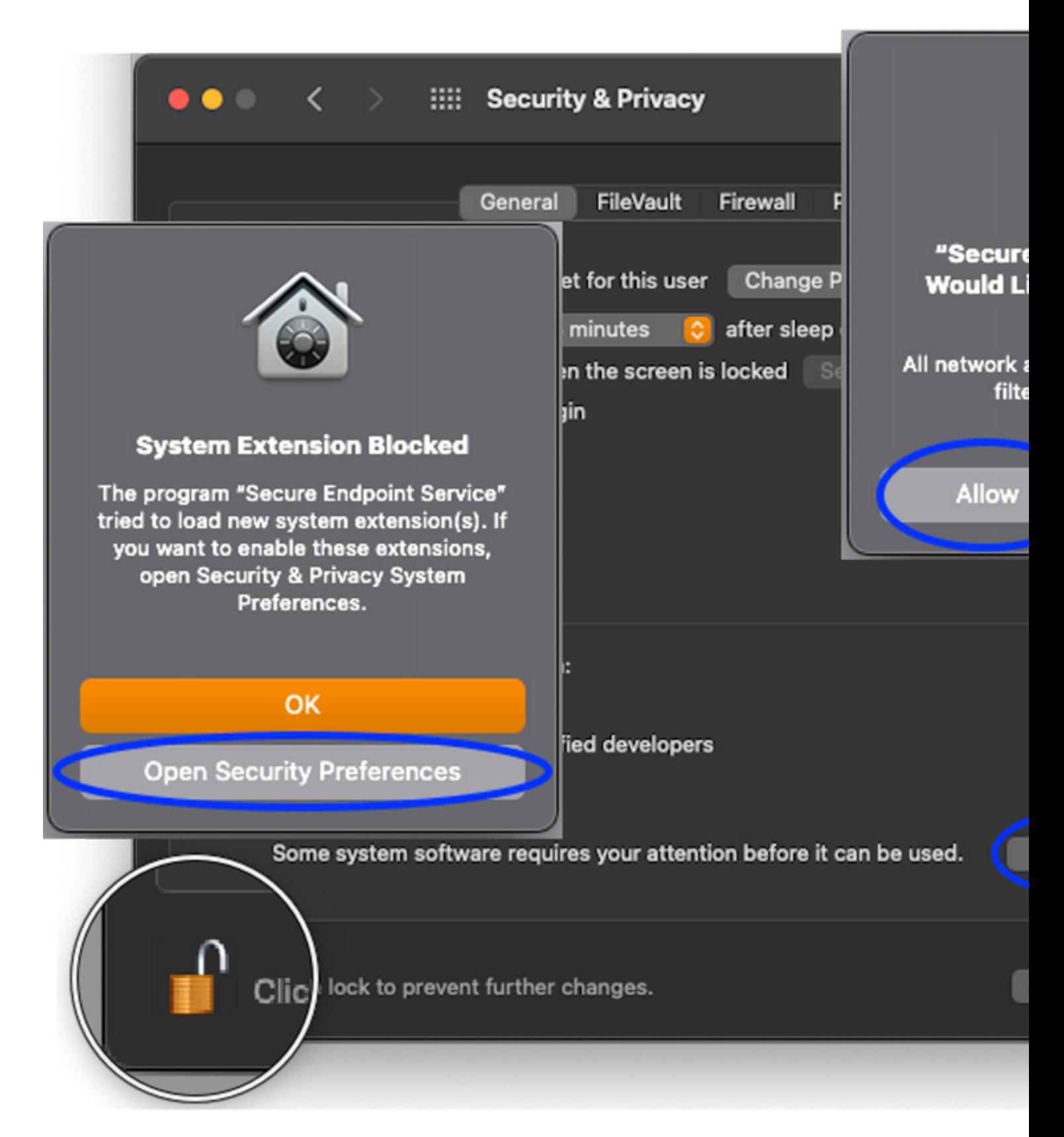

#### **اÙ,,Ù…Ù^اÙ�Ù,Ø© Ø1Ù"Ù‰ امتدادات MacOS Ù"Ù…Ù^صÙ" MacOS @"@\$@3@"@@@"@\$U... MDM**

**ملاØØ¸Ø©:** <u>Ù"ا يمÙfÙ†</u> اÙ"Ù…Ù^اÙ�Ù,Ø© بأثر رجØ<sup>1</sup>ÙŠ Ø<sup>1</sup>Ù"Ù‰ ملØÙ'ات نظام التشغيل MacOS عبر MDM. Ù�ÙŠ ØØ§Ù"Ø© عدم  $\dot{U}$ tơ´Ø± Ù...Ù. $\dot{U}$ � تØ $^1$ رÙŠÙ� MDM Ù.بÙ., تثبيت اÙ.,Ù...Ù^ØuÙ.,ØŒ Ù.,ا

يتÙ... Ù...Ù†Ø Ø§Ù"Ù...Ù^اÙ�Ù,ات Ù^يلزÙ... تدخل إضاÙ�ÙŠ Ù�ÙŠ  $QEQQ^{\dagger}QSU_{\ldots}U^{\dagger}U_{\ldots}Q\cdot U\check{S}U^{\dagger}$ 

 $1. \varnothing$ šÙ,,Ù $\ldots$ Ù  $\varnothing$ šÙ $\blacklozenge$ Ù,Ø© اÙ,,ÙŠØ $\Box$ Ù $\check{\;}$ Ø@ Ø $^1$ Ù,,Ù‰ Ù $\ldots$ Ù,,ØÙ,ات Ù†Ø,اÙ $\ldots$ 050 . @ari\_@aristi MacOS @<sup>1</sup>U ..U% UtU @s@ @sU ..UtU‡@sUŠ@@ @sU ..@arij @arij  $\dot{U}$ tơ´Ø± Ù...Ù. $\dot{U}$ � اÙ..تØ1رÙŠÙ� اÙ..إدارÙŠ بأثر رجØ1ÙŠ. 2.  $\mathcal{O}^*\mathcal{O}\pm\dot{\mathcal{O}}$ ,  $\dot{\mathcal{O}}\times\dot{\mathcal{O}}$   $\dot{\mathcal{O}}$ ,  $\dot{\mathcal{O}}$  and  $\mathcal{O}\times\dot{\mathcal{O}}$   $\mathcal{O}\times\mathcal{O}$  and  $\dot{\mathcal{O}}\times\dot{\mathcal{O}}$ .  $\dot{\mathcal{O}}\times\dot{\mathcal{O}}$ ,  $\dot{\mathcal{O}}\times\dot{\mathcal{O}}$ ,  $\mathcal{O}\times\dot{\mathcal{O}}$ ,  $\dot{\mathcal{O}}\times\dot{\mathcal{O}}$ ,  $\mathcal{O}\S$ Ù, $\mathcal{O}^\circ$ ÙŠ ÙŠ $\mathcal{O}^\circ$ Ù... Ù† $\mathcal{O}'\mathcal{O}$ ±Ù $\ddagger$   $\mathcal{O}\mathcal{O}\S$ u,  $\mathcal{O}^\circ$ Đ $\circ$   $\mathcal{O}^\circ$ i in  $\mathcal{O}^\circ$  in  $\mathcal{O}^\circ$  in  $\mathcal{O}^\circ$  in  $\mathcal{O}^\circ$  in  $\mathcal{O}^\circ$  in  $\mathcal{O}^\circ$  in  $\mathcal{O}^\circ$  in  $\mathcal{O}^\circ$  $\mathcal{O}$ التي ت $\mathcal{O}$ التي تم نشر الإدارة بازير الإدارة بازير  $\mathcal{O}^*$   $\mathcal{O}^*$   $\mathcal{O}^*$   $\mathcal{O}^*$   $\mathcal{O}$   $\mathcal{O}^*$   $\mathcal{O}$   $\mathcal{O}$   $\mathcal{O}$   $\mathcal{O}$   $\mathcal{O}$   $\mathcal{O}$   $\mathcal{O}$   $\mathcal{O}$   $\mathcal{O}$   $\mathcal{O}$   $\mathcal{$  $(2.00 - 0.00000)$   $(2.0000000)$   $(2.000000000)$   $(2.00000000000)$   $(2.000000000000000)$  $\mathcal{O}$ SÙ" $\mathcal{O}^*$ رÙ,ية Ù^اÙ" $\mathcal{O}$ صÙ^Ù"  $\mathcal{O}^1$ Ù"Ù‰ اÙ"Ù…Ù^اÙ�Ù,Ø© بمجرØ $^ \emptyset$ SÙfتÙ...ØSÙ,,ØSÙ,,ترÙ,ية.

 $\tilde{U}$ يم ال $\tilde{U}$ ') ( $\tilde{U}$  ) ( $\tilde{U}$ ) ( $\tilde{U}$ ) ( $\tilde{U}$ ) ( $\tilde{U}$ ) ( $\tilde{U}$ ) ( $\tilde{U}$ ) ( $\tilde{U}$ ) ( $\tilde{U}$ ) ( $\tilde{U}$ ) ( $\tilde{U}$ ) ( $\tilde{U}$ ) ( $\tilde{U}$ ) ( $\tilde{U}$ ) ( $\tilde{U}$ ) ( $\tilde{U}$ ) ( $\tilde{U}$ ) ( $\tilde{U}$ باستخدام ملÙ� تعري� إدارة مع هذه  $\emptyset$ §Ù"ØÙ…Ù^Ù"ات Ù^اÙ"خصائص:

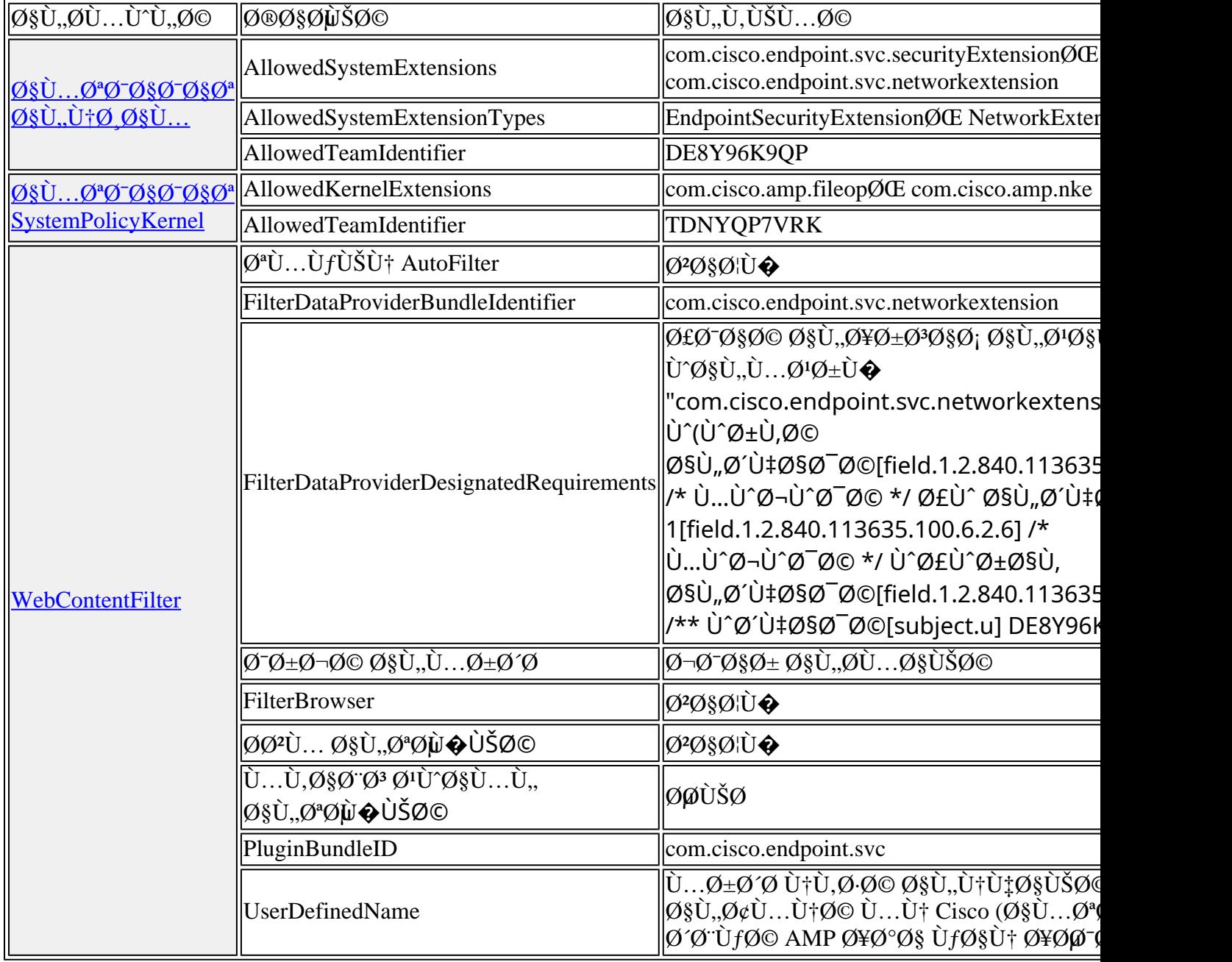

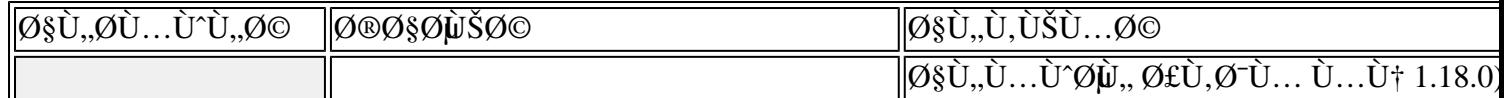

### $\overline{O}$ ¥ $O$ <sup>2</sup> $\overline{O}$ \$ $\overline{O}$ , $\overline{O}$ \$ $\overline{O}$   $\overline{O}$   $\overline{O}$ \$ $\overline{O}$   $\overline{O}$ \$ $\overline{O}$   $\overline{O}$   $\overline{O}$   $\overline{O}$   $\overline{O}$   $\overline{O}$   $\overline{O}$   $\overline{O}$   $\overline{O}$   $\overline{O}$   $\overline{O}$   $\overline{O}$   $\overline{O}$   $\overline{O}$   $\overline{O}$ MacOS *Q*"اØ<sup>3</sup>تØ®Ø<sup>-</sup>اÙ... MDM

يتÙŠØ Ù†Ø¸Ø§Ù... اÙ,,تشذÙŠÙ,, MacOS 12 Ù^اÙ,,Ø¥ØØ¯Ø§Ø±Ø§Øª اÙ,,Ø£ØØ¬Ø«  $\mathcal{O}^*$   $\ddot{\rm O}$ ... $\ddot{\rm O}$   $\ddot{\rm SO}$   $\ddot{\rm O}$   $\ddot{\rm SO}$   $\ddot{\rm O}$   $\ddot{\rm SO}$   $\ddot{\rm SO}$   $\ddot{\rm SO}$   $\ddot{\rm SO}$   $\ddot{\rm SO}$ ... $\ddot{\rm O}$   $\ddot{\rm SO}$   $\ddot{\rm SO}$   $\ddot{\rm SO}$   $\ddot{\rm SO}$   $\ddot{\rm SO}$   $\ddot{\rm SO}$   $\ddot{\rm SO}$   $\ddot{\rm SO}$   $\ddot{\rm$  $\hat{U}$ . اØ^ $\hat{U}$ . Ø©  $\hat{U}$ . إØ?اÙ. Ø© Ø^اØ3⁄Ø®Ø~اÙ. . خاØÙŠØ© [MobileSystemExtensions](https://developer.apple.com/documentation/devicemanagement/systemextensions/removablesystemextensions)  $\dot{U}f\dot{U}...\dot{O}\S$   $\dot{U}\dot{I}\dot{U}^{\wedge}\dot{U}...\dot{U}^{\wedge}\dot{O}\S$ Q£Ø $\tilde{U}\dagger\tilde{O}\S$  $\dot{U}\ddagger$ .

 $\mathbf{U...U,}\mathbf{0}\mathbf{\hat{y}}\mathbf{0}\mathbf{0},\mathbf{0}\mathbf{0}: \mathcal{O}^{\text{1}}\mathbf{U}+\mathcal{O}^{\text{-}}\mathcal{O}\mathbf{\hat{y}}\mathbf{U},\mathcal{O}^{\text{3}}\mathbf{U}...\mathcal{O}\mathbf{\hat{y}}\mathbf{0}\mathcal{O}^{\text{-}}\mathcal{O}\mathbf{\hat{y}}\mathbf{0}^{\text{+}}\mathbf{U},\mathcal{O}\mathbf{\hat{y}}\mathbf{0}^{\text{-}}\mathbf{U},\mathbf{U},\mathbf{U},\mathcal{O}\mathbf{\$  $\tilde{U}_{n} \mathcal{O}_{n} \mathcal{O}_{n} \mathcal{O}_{n} \mathcal{O}_{n} \mathcal{O}_{n} \mathcal{O}_{n} \mathcal{O}_{n}$  Mac $\mathrm{OS}_0 \mathcal{O}_{n} \mathcal{O}_{n} \mathcal{O}_{n} \mathcal{O}_{n} \mathcal{O}_{n} \mathcal{O}_{n} \mathcal{O}_{n} \mathcal{O}_{n} \mathcal{O}_{n} \mathcal{O}_{n} \mathcal{O}_{n} \mathcal{O}_{n} \mathcal{O}_{n} \mathcal{O}_{n} \mathcal{O}_{n} \mathcal{O}_{n} \mathcal{O}_{n}$  $\mathcal{O}^{\circ}$ ات اÙ... $\mathcal{O}^{\circ}$ ياتات جØ $^{\circ}$ Ø $\pm$ إتاÙ.,Ø© اÙ.,اÙ... $\mathcal{O}^{\circ}$ Ø $^{\circ}$ Ø $^{\circ}$ Ø $^{\circ}$ Ù $^{\circ}$ Ù $^{\circ}$  $\tilde{U}...$   $\emptyset$  .  $\emptyset$  .  $\emptyset$   $\emptyset$   $\emptyset$  if  $\tilde{U}...$   $\emptyset$   $\oplus$   $\tilde{U}...$   $\emptyset$   $\mathcal{A}$   $\emptyset$   $\mathcal{A}$   $\emptyset$   $\mathcal{A}$   $\mathcal{A}$   $\mathcal{A}$   $\mathcal{A}$   $\mathcal{A}$   $\mathcal{A}$   $\mathcal{A}$   $\mathcal{A}$   $\mathcal{A}$   $\mathcal{A}$   $\mathcal{A}$   $\mathcal{A}$  $\tilde{U}$  $\tilde{S}$  $\emptyset$   $\tilde{O}$  $\emptyset$  $\tilde{O}$  $\emptyset$  $\tilde{O}$  $\tilde{S}$  $\tilde{U}$ ... $\emptyset$  $\tilde{S}$  $\tilde{O}$  $\tilde{O}$  $\tilde{O}$  $\tilde{O}$  $\tilde{O}$  $\tilde{S}$  $\tilde{O}$  $\tilde{O}$  $\tilde{O}$  $\tilde{O}$  $\tilde{O}$  $\tilde{O}$  $\tilde{O}$  $\tilde{O}$  $\tilde{O}$  $\tilde{O}$  $\tilde{$ يريد المسؤول أتمتة إزالة تثبيت الموصل.  $\mathbf{U}$ ... $\mathbf{U}$ ... $\mathbf{O}$ §ØØ,Ø©:  $\dot{\mathbf{U}}$ ... $\mathcal{O}$ § $\dot{\mathbf{U}}$ :  $\mathcal{O}$ ¥Ø?ا $\dot{\mathbf{U}}$ ... $\mathcal{O}$ @  $\dot{\mathbf{V}}$  $\mathcal{O}$ \$ $\mathcal{O}$   $\mathcal{O}$   $\mathcal{O}$   $\mathcal{O}$   $\mathcal{O}$   $\mathcal{O}$   $\mathcal{O}$   $\mathcal{O}$   $\mathcal{O}$   $\mathcal{O}$   $\mathcal$  $\emptyset$ +جØʲÙŠ Øʲبر MDM. إذا Ù,,Ù... يتÙ... نشر Ù...Ù,,Ù� تØ<sup>1</sup>رÙŠÙ� MDM  $\dot{\mathcal{O}}$ ,  $\varnothing$   $\ddots$   $\varnothing$   $\varnothing$   $\varnothing$   $\varnothing$   $\varnothing$   $\varnothing$   $\ddots$   $\dot{\varnothing}$   $\varnothing$   $\varnothing$   $\ddots$   $\varnothing$   $\varnothing$   $\$  $\hat{U}$ ...Ù^اÙ�Ù,Ø© Ø $^1$ Ù,,Ù‰ Ø¥Ø $^2$ اÙ,,Ø© اÙ...Ø $^2$ Ø $^5$ Ø $^5$ Ø $^5$ Ø $^8$  MacOS Ù^ÙŠØ $\cdot$ Ù,,Ø $^{\circ}$  Ù...Ù $^+$  $0.05$ ال كان المستخدم المستخدم المستخدم (كلمة مرور يدون يدون يدوي المستخدم المستخدم المستخدم المستخدم المستخدم المستخدم المستخدم المستخدم المستخدم المستخدم المستخدم المستخدم المستخدم المستخدم المستخدم المستخدم المستخدم ال  $\dot{U}$ tÙ,Ø $\phi$ © اÙ"نهاية أثناØ $_{\rm i}$  Ø $^{1}$ Ù...Ù"ية Ø¥Ø $^{2}$ اÙ"Ø© تØ«Ø $^{-}$ يت  $\overline{\mathcal{O}}$ sù"Ù"Ù" $\overline{\mathcal{O}}$ uÙ"Ù" $\overline{\mathcal{O}}$ x $\overline{\mathcal{O}}$ s $\overline{\mathcal{O}}$ ,  $\overline{\mathcal{O}}$ s $\overline{\mathcal{O}}$ s $\overline{\mathcal{O}}$ T $\overline{\mathcal{O}}$ s $\overline{\mathcal{O}}$ \* MacOS.

 $\dot{U}$ يمكن الكتابي (1980-1980). وَالْمَرْكَة الْكَرْبَة الْكَرْبَة الْكَرْمَة الْكَرْمَة الْكَرْمَة الْكَرْمَ  $\bigcirc \mathcal{O}(\mathcal{O}^{\perp}) \oplus \mathcal{O}(\mathcal{O}^{\perp}) \oplus \mathcal{O}(\mathcal{O}^{\perp}) \oplus \mathcal{O}(\mathcal{O}^{\perp}) \oplus \mathcal{O}(\mathcal{O}^{\perp}) \oplus \mathcal{O}(\mathcal{O}^{\perp}) \oplus \mathcal{O}(\mathcal{O}^{\perp}) \oplus \mathcal{O}(\mathcal{O}^{\perp}) \oplus \mathcal{O}(\mathcal{O}^{\perp}) \oplus \mathcal{O}(\mathcal{O}^{\perp}) \oplus \mathcal{O}(\mathcal{O}^{\perp})$  $\hat{U}...\hat{U}$  $\bullet$   $\emptyset$ <sup>3</sup> $\emptyset$ <sup>1</sup> $\emptyset$ ±ÙŠÙ $\bullet$   $\emptyset$ ¥ $\emptyset$   $\emptyset$ \$ $\emptyset$ ± $\emptyset$  $\emptyset$  $\emptyset$   $\emptyset$   $\$ مضاÙ�Ø© إلÙ‰ ØÙ…Ù^Ù"Ø© SystemExtensions. يجب أن تØØªÙ^ÙŠ الخاصية MobileSystemExtensions على معرÙ�ات اÙ"ØØ²Ù…Ø©  $\dot{U}$  ,  $\dot{U}$  ,  $\dot{U}$  ,  $\dot{U}$  ,  $\dot{U}$  ,  $\dot{U}$  ,  $\dot{\varnothing}$  so  $\dot{\varnothing}$  ,  $\dot{\varnothing}$  o  $\dot{\varnothing}$  so  $\dot{\varnothing}$  o  $\dot{\varnothing}$  so  $\dot{\varnothing}$  o  $\dot{\varnothing}$  o  $\dot{\varnothing}$  o  $\dot{\varnothing}$  o  $\dot{\varnothing}$  o  $\dot{\varnothing}$  o  $\dot{\varnothing}$  o  $\dot{\varnothing}$  o  $\dot{\$ 

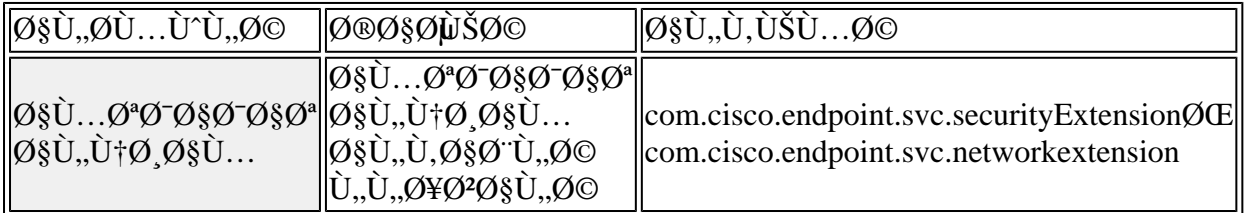

# $\mathcal{O}(\hat{\mathbf{C}}), \hat{\mathbf{C}}$

 $\tilde{U}$ ي -  $\tilde{U}$   $\tilde{U}$   $\til$  $\mathcal{O}_S$ i)...Ù^ $\mathcal{O}_S$ i) $\blacklozenge$ Ù,Ø© Ù,Ø ¨Ù,, أن يتÙ...Ù $f$ Ŭ $S$ Đ $\varlozenge$ v $\varlozenge$ Ö, Ù, Ø $\varlozenge$ U), Ø $\varlozenge$  $Q$ ¥Ù"Ù‰ أجØ $^2$ اØ; Ù†Ø Ø§Ù… اÙ"ملÙ�ات اÙ"تÙŠ تØØªÙ^ÙŠ Ø1Ù"Ù‰  $\emptyset$  · UŠØ§Ù†Ø§Øª Ù...Ø ${}^{3}$ تخدÙ... شخصÙŠ(Ø1Ù,,Ù‰ Ø ${}^{3}$ Ø · ÙŠÙ,, اÙ,,Ù...ثاÙ,,ØŒ  $\varphi$ -Ù $\sharp \varnothing$ s $\varnothing$ ª ØsÙ"Øs $\varnothing$ ªØuØsÙ"Ù $\hat{\varnothing}$ sÙ"ØuÙ"Ø $\pm$ Ù $\varnothing$ sÙ"تÙ,Ù $\hat{\varnothing}$ Ù $\leq$ Ù.  $\hat{U}^{\circ}$ ØsÙ"تØ $\cdot$ Ø $\cdot$ ÙŠÙ,ØSت ØSÙ"أخرÙ‰). يتØ $^{1}$ ذر Ø $^{1}$ Ù,Ù‰ Ø $^{1}$ Ø $^{1}$ Ø $^{1}$ Ø $^{1}$ Ø $^{1}$ Ø $^{1}$ Ø $\bullet$  $\mathcal{O}$ SÙ"Ù…Ù^صÙ"ات مثÙ"Ù $\blacklozenge$ ØØµ اÙ"Ù"Ù"Ù $\blacklozenge$ ات Ø $^1$ Ù $^+$ Ø $^-$ اÙ"Ù^صÙ^Ù"  $\dot{\theta}$  $\dot{\theta}$   $\dot{\theta}$  $\dot{U}$ ... $\dot{U}$  $\hat{O}$ s $\dot{U}$  $\hat{O}$  $\hat{O}$ .

 $\mathcal{O}^* \mathcal{O}^* \mathcal{O} \cdot \mathbf{U}$   $\mathcal{O}^* \mathcal{O} \times \mathbf{U}$   $\mathcal{O}^* \mathcal{O} \otimes \mathcal{O} \times \mathcal{O} \otimes \mathcal{O}$   $\mathbf{U}$   $\mathcal{O} \otimes \mathbf{U}$   $\mathcal{O} \otimes \mathbf{U}$   $\mathbf{U}$   $\mathbf{U}$   $\mathbf{U}$   $\mathbf{U}$   $\mathbf{U}$   $\mathbf{U}$   $\mathbf{U}$   $\mathbf{U}$   $\math$  $\mathcal{O}\S\dot{\mathbf{U}}$ ,  $\dot{\mathbf{U}}$ .  $\dot{\mathbf{U}}$  $\mathcal{O}\mathbf{0}$   $\dot{\mathbf{U}}$   $\dot{\mathbf{U}}$   $\partial \Psi$ Ù,,Ù‰ Ø'رناÙ...ج Amdaemon. يتØ∙Ù,,Ø'`Ù...Ù^ØÙ,, MAC 1. 14 اÙ,,Ù^ØÙ^Ù,,  $\emptyset$ §Ù,,ÙfاÙ...Ù,, Ø¥Ù,,Ù‰ اÙ,,Ù,رصÙ,,:

- "AMP for Endpoints Service"
- "Ù...Ù,,ØÙ, Ø£Ù...اÙ† AMP"

 $\tilde{U}$  $\tilde{S}$  $\mathcal{O}^*$  $\mathcal{O}$ .  $\tilde{U}$ .  $\tilde{U}$  $\tilde{U}$  $\tilde{U}$ ,  $\tilde{U}$  ac 1.16.0  $\tilde{U}$  $\tilde{V}$  $\mathcal{O}$  $\tilde{S}$  $\mathcal{O}$  $\tilde{U}$  $\tilde{S}$  $\mathcal{O}$  $\tilde{U}$  $\tilde{S}$  $\tilde{U}$ ,  $\tilde{U}$  $\tilde{S}$  $\tilde{U}$ ,  $\tilde{U}$  $\tilde{U$  $\overline{O}$ ¥Ø¶Ø§Ù�ÙŠ ÙfاملØ<sup>1</sup>Ù"Ù‰ اÙ"Ù,رص Ù":

• "Cisco Orbital" Øʲند تمكينها Ù�ÜŚ اÜ"Ø<sup>3</sup>ÜŚØ§Ø<sup>3</sup>ة، Ü�إچڇا تÙfÙ^Ù† متاØØ© Ù…Ø1 اÙ"ميØ<sup>2</sup>Ø© Ù^إمÙfانيØ© اÙ"Ù^صÙ^Ù" 08U. 0+01US03US00

 $\tilde{U}$ يتو $\tilde{U}$ . والكبير Mac 1.18  $\tilde{U}'$  $\tilde{U}$ وال  $\tilde{U}$ .  $\tilde{U}$ ول  $\tilde{U}$ ول الوصول $\tilde{U}$ .  $\tilde{U}$ وه الو $\tilde{U}$ . وكان الوطول  $\tilde{U}$ . وكان الوطول الوطول الوطول الوصول الوطول الوصول الوطول الوصول الوطول ا  $\mathcal{O}\S\dot{\mathbf{U}}$ ,  $\dot{\mathbf{U}}$  f $\mathcal{O}\S\dot{\mathbf{U}}$ ...  $\dot{\mathbf{U}}$ ,  $\mathcal{O}\S\dot{\mathbf{V}}$ ,  $\dot{\mathbf{U}}$ ,  $\mathcal{O}\S\dot{\mathbf{U}}$ ,  $\dot{\mathbf{U}}$ ,  $\mathcal{O}\simeq \mathcal{O}\mu\dot{\mathbf{U}}$ ,  $\vdots$ 

- "Ø®ØU`...Ø© Ù†Ù,Ø∙Ø© اÙ"نهاية اÙ"Ø¢Ù...نة"
- "U...راÙ,Ø~Ø© Ù†Ø\_اÙ... Ù†Ù,Ø^Ø© اÙ,,نهاية اÙ,,Ø¢Ù...نة"
- "Cisco Orbital" ؆ند تÙ...كيÙ† اÙ,,Ù...دار Ù�ÜŠ اÜ"Ø<sup>3</sup>܊اØ<sup>3</sup>Ø©  $($ متاØ Ù…Ø $1$ امميزØ© Ù^اممØ $3$ تÙ^يات اÙ…Ø $\pm$ ئÙŠØ $3$ ية)

 $\tilde{U}_{\alpha}$   $\tilde{U}_{\alpha}$   $\tilde{U}_{\alpha}$   $\tilde{U}_{\alpha}$   $\tilde{U}_{\alpha}$   $\tilde{U}_{\alpha}$   $\tilde{U}_{\alpha}$  amdaemon  $\tilde{U}_{\alpha}$ š $\tilde{U}_{\alpha}$  $\tilde{U}_{\alpha}$  $\tilde{U}_{\alpha}$  $\tilde{U}_{\alpha}$  $\tilde{U}_{\alpha}$  $\tilde{U}_{\alpha}$  $\tilde{U}_{\alpha}$  $\tilde{U}_{\alpha}$  $\tilde{U}_{\alpha}$  $\tilde{U}_{\alpha}$  $\tilde{U$  $\mathcal{O}\S$ U,,Ù, $\mathcal{O}\pm\mathcal{O}\mu$ B $\mathcal{O}\S$ O $^3$ B $^3$ O $^8$ Q $^6$ C $^5$ U,.. Ù $\ldots$ Ù $^{\circ}$ Q $\mu$ U, Mac  $\mathcal{O}\S$ Ù,  $\mathcal{O}\S\mathcal{O}\pm\mathcal{O}\mu$ I,  $\mathcal{O}\S\mathcal{O}\pm\mathcal{O}\delta$  $\mathcal{O}\$ sÙ, $\mathcal{O}\varepsilon\mathcal{O}\mathcal{O}^-\mathcal{O}\times$ .

 $\hat{U}$ ŠÙ…Ù $f$ ن منØ Ø§Ù"Ù…Ù^اÙ�Ù,ات Ø $^1$ Ù"Ù‰ اÙ"Ù^صÙ^Ù" اÙ"Ù $f$ امل  $\dot{U}$ ,  $\dot{U}$ ,  $\dot{U}$ ,  $\dot{\theta}$   $\dot{\theta}$   $\dot{\theta}$   $\dot{\theta}$  of  $\dot{\theta}$   $\dot{\theta}$  of  $\dot{\theta}$  of  $\dot{\theta}$  of  $\dot{\theta}$  of  $\dot{\theta}$  of  $\dot{\theta}$  of  $\dot{\theta}$  of  $\dot{\theta}$  of  $\dot{\theta}$  of  $\dot{\theta}$  of  $\dot{\theta}$  of  $\dot{\theta}$  of  $\dot{\theta}$  of  $\dot{\theta}$   $\dot{\theta}$ , ( $\dot{\theta}$ )  $\dot{\theta}$ )  $\dot{\theta}$   $\dot{\theta}$ )  $\dot{\theta}$ )  $\dot{\theta}$   $\dot{\theta}$ )  $\dot{\theta}$ )  $\dot{\theta}$  and  $\dot{\theta}$   $\dot{\theta}$ )  $\dot{\theta}$ )  $\dot{\theta}$  and  $\dot{\theta}$  and  $\dot{\theta}$ )  $\dot{\theta}$  and  $\dot{\theta}$   $\dot{\theta}$ )  $\dot{\theta}$  and  $\dot{\theta}$  and  $\dot{\theta}$  and  $\dot{\theta$  $\dot{U}$  ... ن خ٠"اÙ "Ù "Ù "Ù $\clubsuit$ ات تØ $^1$ رÙŠÙ $\spadesuit$  Ø $\spadesuit$ Ø $^3$ Ø $\spadesuit$ Ø $^1$ Ø $^2$ Ø $\heartsuit$  $\cancel{\emptyset}$ sù,,Ù… $\cancel{\emptyset}$ ù…Ù^Ù,, $\cancel{\emptyset}$ © (MDM).

#### اÙ"Ù…Ù^اÙ�Ù,Ø© Ø<sup>1</sup>Ù"Ù‰ اÙ"Ù^صÙ^Ù" اÙ"Ùfامل إلÙ‰ اÙ"Ù,رص Ù"إصدارات اÙ"Ù...Ù^صÙ" اÙ"Ø£Ù,دÙ... Ù...Ù† **1.18.0**  $\boldsymbol{\varnothing}^1\dot{\boldsymbol{\sf U}}$ **to itù.**  $\boldsymbol{\varnothing}\cdot\boldsymbol{\varnothing}$  **asu. itiliasušao**

 $\tilde{U}$ يمان التار التي التي التار التي التار كامل الكامل التار كامل الكامل التي التار التار التي التار بن القرص التي ا يَدَيْن تَن تَصِيرُونَ تَصِيرُونَ تَصِيرُونَ مِن جَزْء الْمَجْرَة الْمَجْرَة وَالْخَصْوَة بِنَ مَا تَصِيرُونَ ا  $\dot{\mathbf{u}}$  )  $\dot{\mathbf{v}}$  is  $\dot{\mathbf{v}}$  if  $\phi$  is  $\dot{\mathbf{v}}$  as in all parameters.

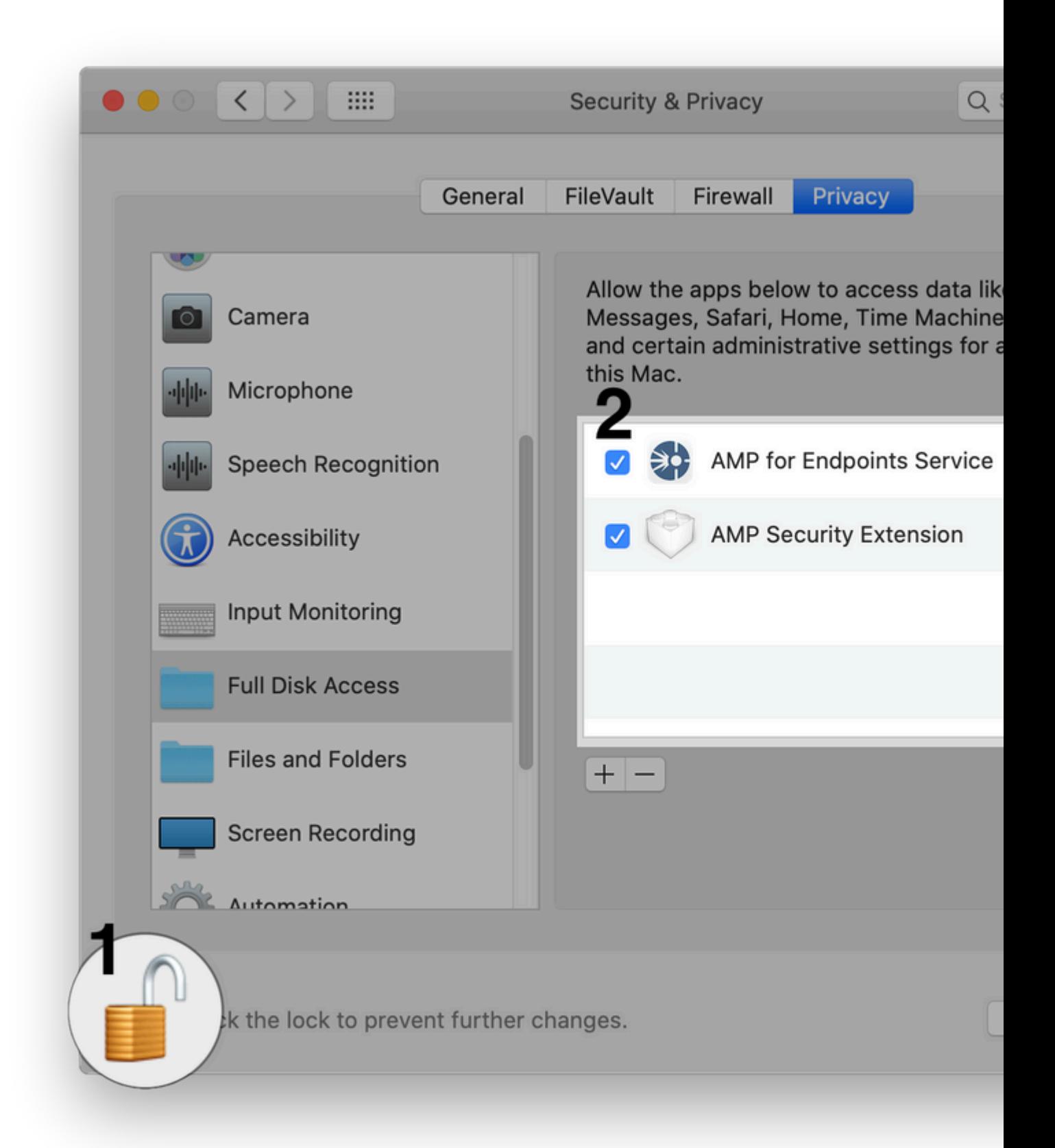

### اÙ,,Ù...Ù^اÙ�Ù,Ø© Ø<sup>1</sup>Ù,,Ù‰ اÙ,,Ù^صÙ^Ù,, اÙ,,ÙJاÙ...Ù,, Ø¥Ù,,Ù‰ **ØSÙ,,Ù,رØμ Ù,, Cisco Orbital Ø<sup>1</sup>Ù†Ø Ū†Ù,طة ØSÙ,,نهØSية**

 $\tilde{U}$  $\tilde{S}$  $\tilde{U}$ ... $\tilde{U}$  $\tilde{S}$  $\tilde{W}$  $\tilde{W}$  $\tilde{U}$ ... $\tilde{U}$  $\tilde{W}$  $\tilde{U}$  $\tilde{U}$ ,  $\tilde{U}$  $\tilde{S}$  $\tilde{U}$ ,  $\tilde{U}$  $\tilde{S}$  $\tilde{U}$ ,  $\tilde{U}$  $\tilde{W}$  $\tilde{U}$ ,  $\tilde{U}$  $\tilde{S}$  $\tilde{U}$ ,  $\tilde{U}$  $\tilde{$ 

tišøtri šøs t̀…ti†ø¬øªø; øªti�ø¶lišl,,ø§øª ø§l,,ø£l...ø§lt l`ø§l,,ø®øµl`øµljšø©  $\dot{\theta}$  ) is uto osu... osu.od o'o'ušu, MacOS.

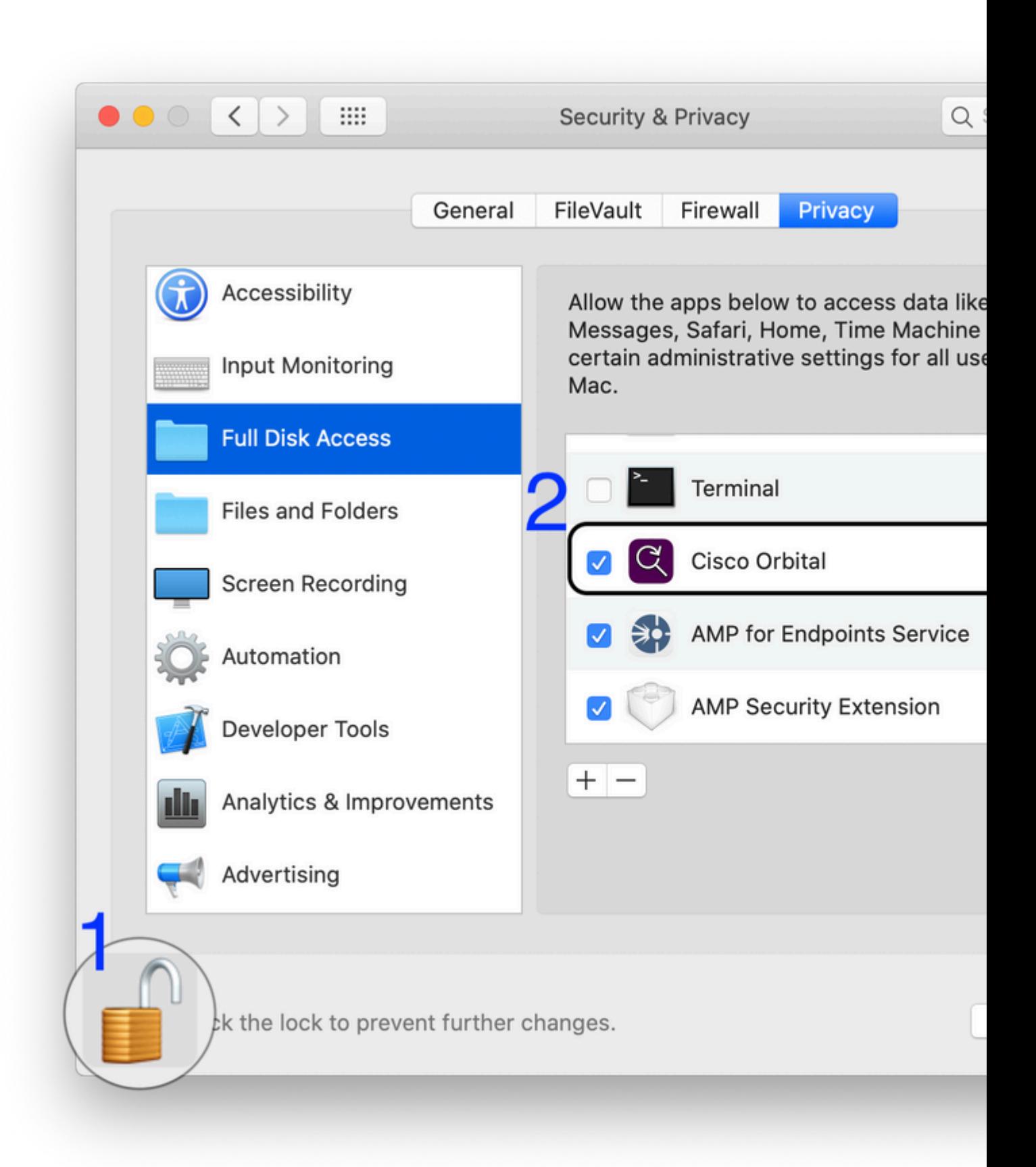

اÙ,,Ù...Ù^اÙ�Ù,Ø© Ø<sup>1</sup>Ù,,Ù‰ اÙ,,Ù^صÙ^Ù,, اÙ,,Ù*f*اÙ...Ù,, Ø¥Ù,,Ù‰

#### **OSÙ,,Ù,رص Ù,,Ù.,.Ù^صÙ,, Ù†Ù,Ø∙Ø© ØSÙ,,Ù†Ů‡ØSية ØSÙ,,Ø¢Ù...نة** 1.18.0 U...Ut Cisco U^اU,,إصدارات اU,,Ø£ØØ¯Ø« Ø<sup>1</sup>U,,U‰ **U+U.Ø.00 ØSU..U+U‡ØSUŠØ0**

يمكن اعتماد الوصول الكامل إلى القرص يدويا من جزء تÙ�ضيلات الأمان والخصوصية  $\dot{\theta}$  ) is uto osu... osu.od o'o'ušu, MacOS.

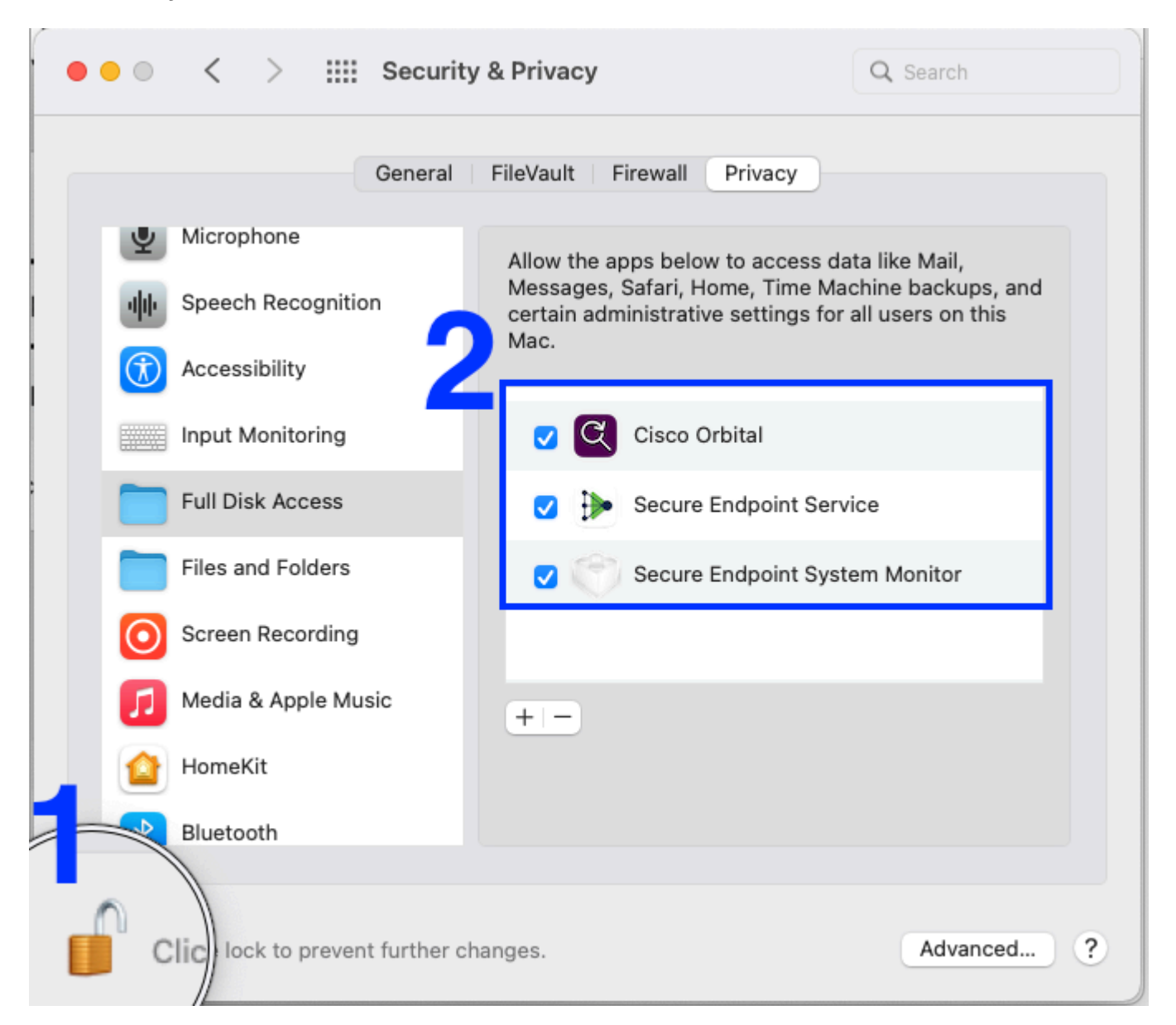

#### 0sù.,Ù...Ù^ØsÙ�Ù,Ø© Ø<sup>1</sup>Ù,,Ù‰ اÙ,,Ù^صÙ^Ù,, اÙ,,Ù*f*اÙ...Ù,, Ø¥Ù,,Ù‰ *OSÙ..Ù.O±Ou Ù..Ù..Ù..Ù^OuÙ.. O~OSO<sup>3</sup>OªO®O~OSÙ... MDM*

**ملاØØ¸Ø©:** <u>Ù"ا يمÙfÙ†</u> اÙ"Ù…Ù^اÙ�Ù,Ø© بأثر رجØ<sup>1</sup>ÙŠ Ø<sup>1</sup>Ù"Ù‰ ملØÙ'ات نظام التشغيل MacOS عبر MDM. Ù�ÙŠ ØØ§Ù"Ø© عدم  $\dot{U}$ i tơ´ Ø ± Ù...Ù, $\dot{U}$ � ت Ø $^1$ Ø ±Ù ŠÙ $\bullet$  MDM Ù,Ø $^{\circ}$ Ü,, ت Ø $\ast$ Ø $^{\circ}$ U ŠØª Ø $\dot{S}$ Ù,, $\dot{U}$ ...Ù $^{\circ}$ Ø $\mu$ Ù,,ØŒ Ù,,Ø $\dot{S}$ يتÙ... Ù...Ù†Ø Ø§Ù,,Ù...Ù^اÙ�Ù,ات Ù^ÙŠÙ,,زÙ... تدØ®Ù,, إضاÙ�ÙŠ Ù�ÙŠ  $QEQQ^{\dagger}QSU_{\ldots}U^{\dagger}U_{\ldots}Q\cdot U\check{S}U^{\dagger}$ 

 $1. \varnothing$ šÙ..Ù $\ldots$ Ù~ØšÙ�Ù,Ø© اÙ"يدÙ^ية Ø $^1$ Ù"Ù‰ Ù...Ù"ØÙ,ات Ù†Ø,اÙ...  $\mathcal{O}(\mathbb{R}^d)$ الكان MacOS  $\mathcal{O}(\mathbb{R}^d)$  ،  $\mathcal{O}(\mathbb{R}^d)$  ,  $\mathcal{O}(\mathbb{R}^d)$  ,  $\mathcal{O}(\mathbb{R}^d)$  ,  $\mathcal{O}(\mathbb{R}^d)$  ,  $\mathcal{O}(\mathbb{R}^d)$  ,  $\mathcal{O}(\mathbb{R}^d)$  ,  $\mathcal{O}(\mathbb{R}^d)$  ,  $\mathcal{O}(\mathbb{R}^d)$  ,  $\mathcal{O}(\mathbb{R$  $\dot{U}$  $\dot{\varphi}$   $\ddot{\varphi}$   $\dot{\varphi}$   $\ddot{\varphi}$   $\ddot{\var$ 2.  $\mathcal{O}^*\mathcal{O}$  + U, USO  $\odot$  U... U  $\mathcal{O}(\mathcal{O})$ , Mac  $\mathcal{O}^*\mathcal{O}$ ,  $\mathcal{O}^*\mathcal{O}$   $\mathcal{O}^*\mathcal{O}$   $\mathcal{O}$   $\otimes$   $\mathcal{O}$   $\otimes$   $\mathcal{O}$   $\otimes$   $\mathcal{O}$   $\otimes$   $\mathcal{O}$   $\otimes$   $\mathcal{O}$   $\otimes$   $\otimes$   $\otimes$   $\otimes$   $\ot$  $\mathcal{O}\S$ Ù,  $\mathcal{O}^*$ Ù is $\mathcal{O}^*$ ù... Ù $\dagger \mathcal{O}^* \mathcal{O}$  ist $\mathcal{O}\S$ i ostoliante in  $\mathcal{O}\S$ inity istoliante in  $\mathcal{O}\S$  $\mathcal{D}_1$ in the state of the set of  $\mathcal{D}_\pm$  in the  $\mathcal{D}_\pm$   $\mathcal{D}_\pm$   $\$  $\emptyset$   $\emptyset$  $\mathcal{O}$ SÙ"ترÙ,ية Ù^اÙ"ØØµÙ^Ù" Ø<sup>1</sup>Ù"Ù‰ اÙ"Ù...Ù^اÙ�Ù,Ø© بÙ...جرد  $(0.056)$ ال الترقيقات الترقية. الترقية الترقية الترقية الترقيق الترقيق الترقيق الترقيق الترقيق الترقيق الترقيق ا

 $\tilde{U}$ i ( $\tilde{U}$ )  $\tilde{U}$  ( $\tilde{U}$ )  $\tilde{U}$ )  $\tilde{U}$   $\tilde{U}$  ( $\tilde{U}$ )  $\tilde{U}$ )  $\tilde{U}$ )  $\tilde{U}$  ( $\tilde{U}$ )  $\tilde{U}$ )  $\tilde{U}$  ( $\tilde{U}$ )  $\tilde{U}$ )  $\tilde{U}$ )  $\tilde{U}$  ( $\tilde{U}$ )  $\tilde{U}$ )  $\tilde{U}$  ( $\tilde{U}$ )  $\emptyset$ `Ù^اØ3Ø^Ø© ØÙ...Ù^Ù"Ø© <u>Ø3ØÙfÙ... Ø3Ù���¶ÙŠÙ" اÙ"خصÙ^صية</u> Ù"Ù...Ù"Ù�  $\varnothing$ <sup>2</sup> $\varnothing$ <sup>1</sup> $\varnothing$ ±ÙŠÙ $\blacklozenge$   $\varnothing$ §i)  $\varnothing$   $\varnothing$  $\hat{U}...\mathcal{O}^1$ Ø¥Ø~خا $\hat{U}$ " $\hat{U}\check{S}\hat{U}^+\mathcal{O}\times \hat{U}^*\mathcal{O}\S$ ØØ $^ \hat{U}$ "ø®ø- $\hat{U}$ "ø $\circ$  Øs $\hat{U}$ " $\hat{U}$ as Øs $\hat{U}$ "øç $\hat{U}$ " $\hat{U}$ s (AMP for Endpoints Service  $\U{u}$ , إØuØ־ارات اÙ"Ù…Ù^ØuÙ" اÙ"Ø£Ù,Ø־Ù… من 1.18.0) Ù^Ù^اØØ<sup>-</sup>Ù.  $\hat{U} \dots \emptyset \pm \emptyset$   $\hat{S} \hat{U}, \emptyset$   $\hat{V} \oplus \emptyset$   $\hat{O} \oplus \emptyset$   $\hat{U} \oplus \emptyset$   $\hat{U} \oplus \emptyset$   $\hat{U} \oplus \emptyset$   $\hat{S} \oplus \emptyset$   $\hat{U} \oplus \emptyset$   $\hat{U} \oplus \emptyset$  (AMP Security Extension  $\hat{U}_{n} \cancel{\partial} \Psi \cancel{\partial} \phi^{-} \cancel{\partial} \S \cancel{\partial}_{\pm} \cancel{\partial} \S \cancel{\partial}^{a} \cancel{\partial} \S \hat{U}_{n} \hat{U} \dots \hat{U} \gamma \cancel{\partial} \hat{U}_{n} \cancel{\partial} \S \hat{U}_{n} \cancel{\partial}_{\pm} \hat{U}, \cancel{\partial}_{\pm} \hat{U} \dots \hat{U} \dots \hat{U} \dagger$  1.18.0):

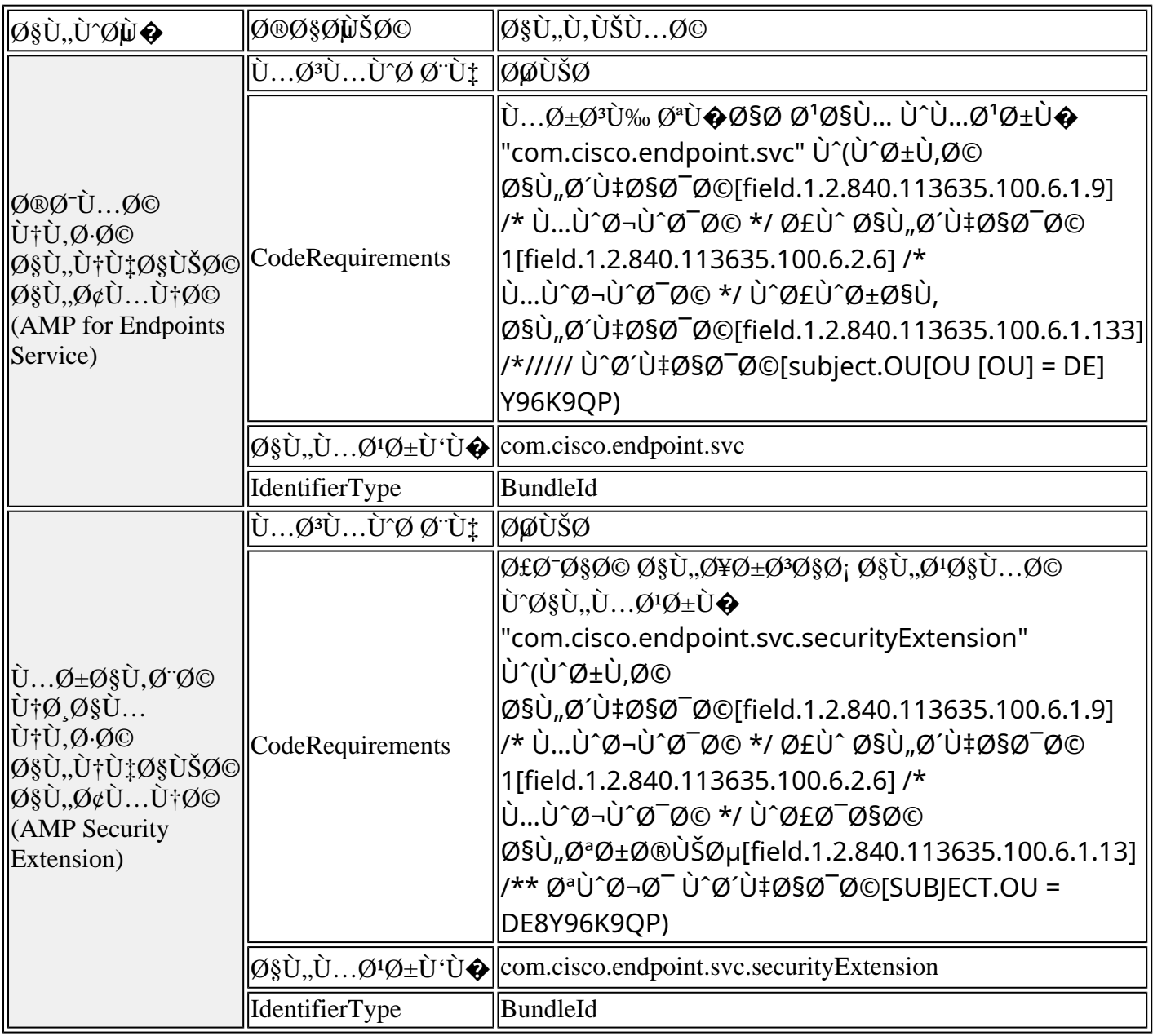

 $\mathcal{O}$ ¥Ø°Ø§ÙfاناÙ,,نشريتضÙ...نأجÙṯتØ©ÙfÙ...بÙŠÙ^ترذات  $\mathcal{O}$ } $\mathcal{O}$   $\mathcal{O}$   $\mathcal{$  $0.699$   $0.940$   $0.940$  $0.940$   $0.940$  $0.950$  $0.950$  $0.950$  $0.00$  $0.000$  $0.000$  $0.000$  $\overline{Q}$ SÙ"Ù^ $\overline{Q}$ µÙ^Ù" $\overline{Q}$ SÙ"Ùf $\overline{Q}$ SÙ...Ù" $\overline{Q}$ ¥Ù"Ù‰  $\overline{Q}$ SÙ,,Ù, $\overline{Q}$ ± $\overline{Q}$ µ øsù"ø®øsøµ $\overline{Q}$ ~ $\overline{Q}$ t $\overline{Q}$  $\overline{Q}$ + $\overline{Q}$ 2 $\overline{Q}$  $\emptyset$   $\emptyset$ 

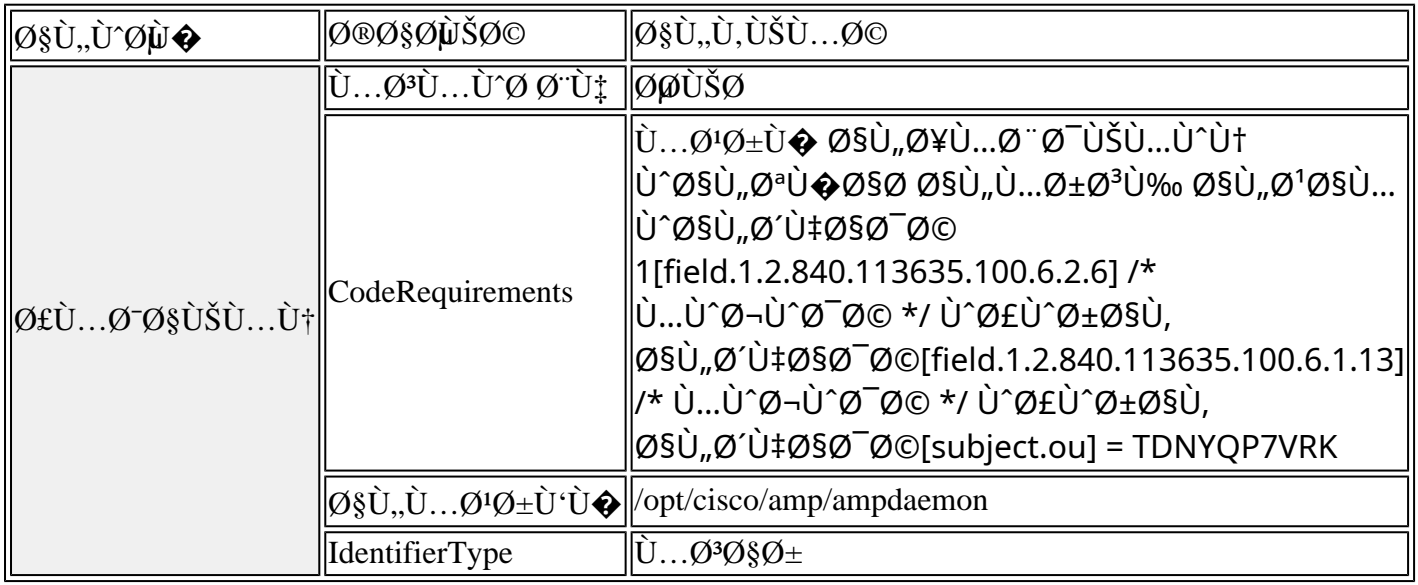

#### 0sù.,Ù...Ù^ØsÙ�Ù,Ø© Ø<sup>1</sup>Ù,,Ù‰ اÙ,,Ù^صÙ^Ù,, اÙ,,Ù*f*اÙ...Ù,, Ø¥Ù,,Ù‰ **اÙ"Ù,رص Ù" Cisco Orbital with MDM**

 $\mathcal{O}$ ¥ $\mathcal{O}^\circ$ ° $\mathcal{O}$ \$ $\mathbf{U}$ † $\mathcal{O}$ \$ $\mathbf{U}$ ... $\mathcal{O}^\dagger$ # $\mathcal{O}^\dagger$ \$ $\mathcal{O}^\dagger$ ... $\mathbf{U}^\dagger$ ;  $\mathcal{O}^\dagger$  $\mathcal{O}^\dagger$ ... $\mathbf{U}^\dagger$ ;  $\mathcal{O}$  $\mathcal{O}^\dagger$ ... $\mathbf{U}^\dagger$ ;  $\mathcal{O}^\dagger$  $\mathcal{O}^\dagger$ ... $\mathbf{U}^\dagger$ ; كمبيوتر ذات إصدارات 1.16.0 أو Ø£ØØ¯Ø« من Cisco Secure Endpoint Mac Connector $\mathcal{O}(\mathbb{E})$   $\mathcal{O}(\mathbb{E})$   $\mathcal{O}(\mathbb{E})$   $\mathcal{O}(\mathbb{E})$   $\mathcal{O}(\mathbb{E})$   $\mathcal{O}(\mathbb{E})$   $\mathcal{O}(\mathbb{E})$   $\mathcal{O}(\mathbb{E})$   $\mathcal{O}(\mathbb{E})$   $\mathcal{O}(\mathbb{E})$   $\mathcal{O}(\mathbb{E})$   $\mathcal{O}(\mathbb{E})$   $\mathcal{O}(\mathbb{E})$   $\mathcal{O}(\mathbb{E})$ 08U. O\*O'O\*UŠU. MacOS 10.15 Ø£Ù^ Ø£ØØ<sup>-</sup>ث، Ù^Ø\*Ù... Ø\*Ù... Ùfين Orbital Ù�ÙŠ  $\overline{\omega}$ i), $\overline{\omega}$ i) š $\overline{\omega}$ so $\overline{\omega}$ de ù $\overline{\omega}$ avi) t $\overline{\omega}$ sos  $\overline{\omega}$ si), $\overline{\omega}$ yos i), $\overline{\omega}$ yos i), $\overline{\omega}$ si <u>ÙŠØ<sup>2</sup>اÙ" مطÙ"Ù^با Ù"منØ Ø§Ù"Ù^صÙ^Ù" اÙ"Ùfامل Ø1Ù"Ù‰</u>  $0.01, 0.01, 0.02$   $0.01, 0.02$   $0.01, 0.02$   $0.01, 0.02$   $0.01, 0.02$   $0.02$   $0.02$   $0.02$   $0.02$   $0.02$   $0.02$   $0.02$   $0.02$   $0.02$   $0.02$   $0.02$   $0.02$   $0.02$   $0.02$   $0.02$   $0.02$   $0.02$   $0.02$   $0.02$   $0.02$   $0.02$   $0.$ 

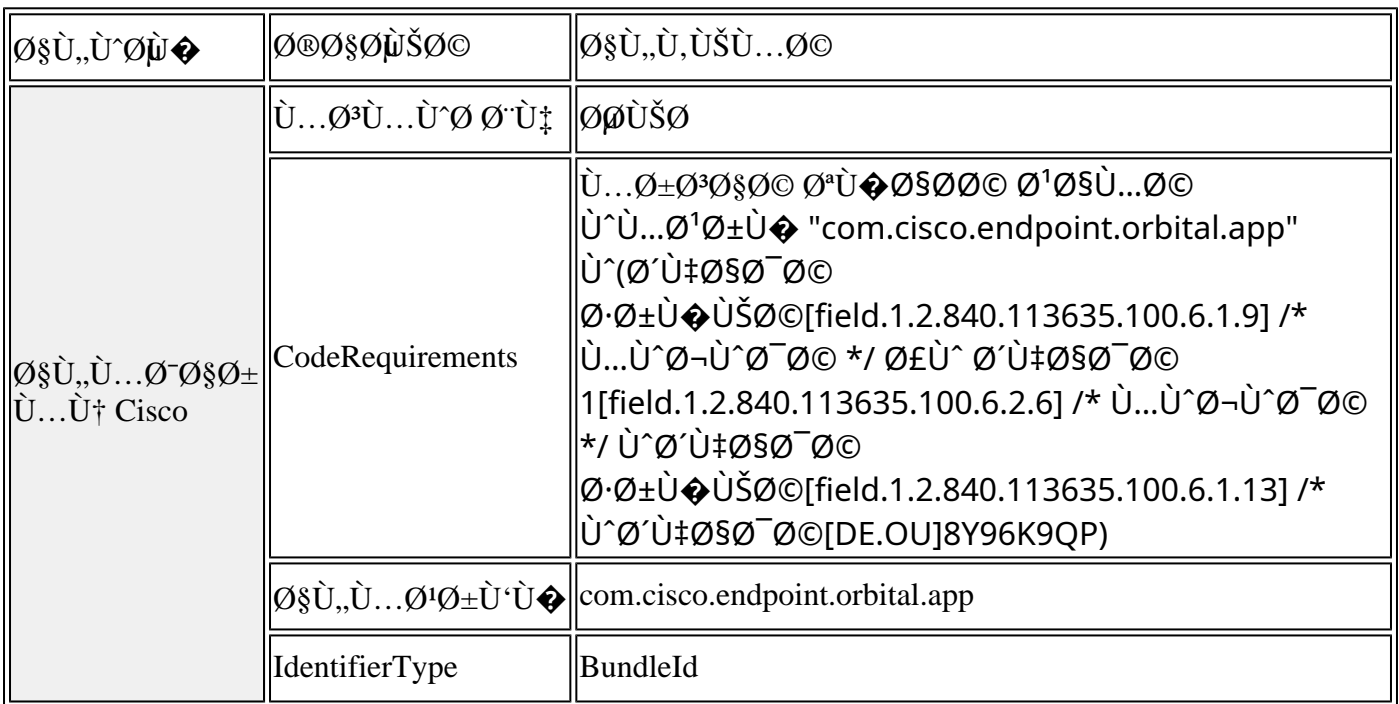

# نمÙ^ذج ملÙ� تØ<sup>1</sup>رÙŠÙ� تÙ*\$*Ù^ين MDM

يَمَنْ اللَّهِ الْكَانُ الْكَانَ الْكَانَ الْكَانَ الْكَانَ تَكْوَيْنَ تَكْوَيْنَ تَكْوَيْنَ تَكْوَيْنَ تَكْو  $\hat{U}$ .  $\emptyset$ + $\emptyset$ - $\emptyset$ <sup>1</sup>.

- المواÙ�قة على ملØÙ'ات النظام لموصل Mac <u>لَّان التي توني الآمن الآمن التي توني الآمن الآمن الآمن الآمن الآمن الآمن الآمن الآمن الآمن الآمن ا</u>
- $\bullet$  USU...U†Ø Ø¥Ù...UfانيØ© اÙ,,Ù^ص^Ù,, اÙ,,ÙfاÙ...Ù,, Ø¥Ù,,Ù‰ اÙ,,Ù,رص  $\dot{U}$ ,  $\dot{U}$ ... $\dot{U}$  $\gamma \dot{Q} \dot{U}$ , Mac  $\dot{U}$ ,  $\dot{U}$  $\dagger \dot{U}$ ,  $\theta \otimes \dot{\theta}$   $\ddot{\theta}$   $\ddot{\theta}$   $\ddot{\theta}$   $\ddot{\theta}$   $\ddot{\theta}$   $\ddot{\theta}$   $\ddot{\theta}$   $\ddot{\theta}$   $\ddot{\theta}$   $\ddot{\theta}$   $\ddot{\theta}$   $\ddot{\theta}$   $\ddot{\theta}$   $\ddot{\theta}$   $\ddot{\theta}$  $\varnothing$ sù.... $\varnothing$ - $\varnothing$ s $\varnothing$ ±ùš.
- Ø§Ù,,Ø<sup>3</sup>ماØ Ø`Ø¥Ø?اÙ,,Ø© Ø\*Ø«Ø`يت Ù…Ù,,ØÙ,ات اÙ,,نظاÙ… Ø`Ø*^*ÙƒÙ,, صامت عند إزالة تثبيت الموصل.  $\hat{U}... \hat{U}$  اØØ Ø©:  $\emptyset^1\hat{U}$ †Ø ا $\hat{U}$ , Ø $3\hat{U}...$ اØ Ø Ø $4\hat{V}$ ° $\hat{U}$ † MobileSystemExtensionsØŒ  $\tilde{U}$ ي الأَيْنَ الْمَسْتَخْرَمَة تَتَمَتَّعْ الْمَسْتَخْرَمَ الْمَسْتَخْرَمَة تَتْمَتَّى تَسْتَخْرَجَ مِنْ الْمَسْت بامتيازات الجذر إزالة ملØÙ' النظام دون  $\tilde{U} \dots Q \cdot Q \$  \tilde{S} \dot{U} \dots Q \oplus Q \hat{U} \dot{U} \dots Q \oplus \tilde{U} \dots Q \oplus \tilde{U} \hat{U} \dots Q \oplus \tilde{U} \hat{U} \dots Q \hat{U} \hat{U} \dots Q \hat{U} \hat{U} \dots Q \hat{U} \hat{U} \dots Q \hat{U} \hat{U} \dots Q \hat{U} \hat{U} \dots Q \hat{U} \hat{U} \dots Q \hat{U} \hat{U} \dots Q \hat{U} \hat{U} \dots Q \hat{U} \hat{U} \dots Q \hat{U} \hat{U} \dots 00° (2010), yoʻli ilgar ilgar bili davlat ilgar ilgar ilgar ilgar ilgar ilgar ilgar haqqan ilgar haqqan ilgar MobileSystemExtensions  $\dot{U}$  $\odot$  $\dot{U}$ , $\emptyset$ <sup>,</sup>  $\emptyset$ <sup> $i$ </sup> $j$  $j$ ... $\emptyset$ § $\emptyset$  $\dot{Z}$  $j$  $j$  $j$  $j$ ... $\emptyset$  $j$  $j$  $j$ ... $\emptyset$  $j$  $j$  $j$ .... $\emptyset$  $j$  $j$  $j$ ..... $\emptyset$  $j$  $j$  $Of^*O^*U...O^*O^*O$   $Of^*Of^*U...O^*O$   $O^*O^*O^*U$  is  $O^*Of^*U...$

http://www.apple.com/DTDs/PropertyList-1.0.dtd">

PayloadContent

AllowUserOverrides

AllowedSystemExtensions

DE8Y96K9QP

com.cisco.endpoint.svc.securityextension

com.cisco.endpoint.svc.networkextension

PayloadDisplayName

System Extensions

PayloadEnabled

PayloadIdentifier

92624553-06C3-4BE0-9000-91D8A260CC65

PayloadOrganization

Cisco Systems, Inc.

PayloadType

com.apple.system-extension-policy

PayloadUUID

92624553-06C3-4BE0-9000-91D8A260CC65

PayloadVersion

1

RemovableSystemExtensions

DE8Y96K9QP

com.cisco.endpoint.svc.securityextension

com.cisco.endpoint.svc.networkextension

#### PayloadDescription

PayloadDisplayName

Privacy Preferences Policy Control

PayloadEnabled

PayloadIdentifier

290AAF9E-D9F1-4470-B802-2468AC836142

PayloadOrganization

Cisco Systems, Inc.

PayloadType

com.apple.TCC.configuration-profile-policy

PayloadUUID

290AAF9E-D9F1-4470-B802-2468AC836142

PayloadVersion

1

Services

SystemPolicyAllFiles

Allowed

1

CodeRequirement

Identifier

 anchor apple generic and identifier "com.cisco.endpoint.svc" and (certificate leaf[field.1.2.840.113635.100.6.1.9] /\* exists \*/ or certificate 1[field.1.2.840.113635.100.6.2.6] /\* exists \*/ and certificate leaf[field.1.2.840.113635.100.6.1.13] /\* exists \*/ and certificate leaf[subject.OU] = DE8Y96K9QP)

 com.cisco.endpoint.svc IdentifierType bundleID **StaticCode**  0 Allowed 1

CodeRequirement

 identifier ampdaemon and anchor apple generic and certificate 1[field.1.2.840.113635.100.6.2.6] /\* exists \*/ and certificate leaf[field.1.2.840.113635.100.6.1.13] /\* exists \*/ and certificate leaf[subject.OU] = TDNYQP7VRK

Identifier

/opt/cisco/amp/ampdaemon

IdentifierType

path

StaticCode

0

Allowed

1

CodeRequirement

 anchor apple generic and identifier "com.cisco.endpoint.orbital.app" and (certificate leaf[field.1.2.840.113635.100.6.1.9] /\* exists \*/ or certificate 1[field.1.2.840.113635.100.6.2.6] /\* exists \*/ and certificate leaf[field.1.2.840.113635.100.6.1.13] /\* exists \*/ and certificate leaf[subject.OU] = DE8Y96K9QP)

Identifier

com.cisco.endpoint.orbital.app

IdentifierType

bundleID

StaticCode

0

FilterDataProviderBundleIdentifier

com.cisco.endpoint.svc.networkextension

FilterDataProviderDesignatedRequirement

 anchor apple generic and identifier "com.cisco.endpoint.svc.networkextension" and (certificate leaf[field.1.2.840.113635.100.6.1.9] /\* exists \*/ or certificate 1[field.1.2.840.113635.100.6.2.6] /\* exists \*/ and certificate leaf[field.1.2.840.113635.100.6.1.13] /\* exists \*/ and certificate leaf[subject.OU] = DE8Y96K9QP)

FilterGrade

firewall

FilterPackets

FilterSockets

FilterType

Plugin

PayloadDisplayName

Web Content Filter Payload

PayloadIdentifier

F630E2F3-F917-47F5-93E9-343C4C787C28

PayloadOrganization

Cisco Systems, Inc.

PayloadType

com.apple.webcontent-filter

PayloadUUID

F630E2F3-F917-47F5-93E9-343C4C787C28

PayloadVersion

1

PluginBundleID

com.cisco.endpoint.svc

UserDefinedName

AMP Network Extension

VendorConfig

PayloadDescription

PayloadDisplayName

Cisco Secure Endpoint Settings [DEMO]

PayloadEnabled

PayloadIdentifier

PayloadOrganization

Cisco Systems, Inc.

PayloadRemovalDisallowed

PayloadScope

System

PayloadType

Configuration

PayloadUUID

36DAAE4E-5BA2-497B-8381-D58FCB62FA1B

PayloadVersion

1

#### Ù†Ù...Ù^ذج تÙfÙ^ين MDM Ù,,Ù†Ø Ø§Ù... اÙ,,تØ^ذÙŠÙ,, MacOS 10.15 **Ø£Ù^ Ø¥ØØ~ار Ø£Ù,Ø~Ù...**

- اÙ,,Ù…Ù^اÙ�U,Ø© Ø™J,,U‰ U…U,,ØU,ات kernel U^U…U†Ø Ø¥U…UfاU†USØ©  $\overline{\omega}$  ( $\omega$ ,  $\omega$ )  $\omega$ ,  $\omega$ ,
	- $^{\circ}$  U…U,,اØØ¸Ø©: U,,ا USU…UfU† U,,U…U†ØªØ¬Ø§Øª M1 U^ Apple اU,,Ø£ØØ¯Ø«  $\overline{Q}$ ¥ $\overline{Q}$ ª $\overline{Q}$ ® $\overline{Q}$ ־ $\overline{Q}$ §Ù… ملÙ $\bigcirc$ ات $\overline{Q}$ 8Ù" $\overline{Q}$ ª $\overline{Q}$ U $\overline{Q}$ )  $\overline{Q}$  $\overline{Q}$  $\overline{Q}$  $\overline{Q}$  $\overline{Q}$  $\overline{Q}$  $\overline{Q}$  $\overline{Q}$  $\overline{Q}$  $\overline{Q}$  $\overline{Q}$  $\overline{Q}$  $\overline{Q}$  $\overline{Q}$  $\overline{Q}$  $Q^1$ U"ى هذااÚ"تÙfÙ^ÙŠÙt

AllowNonAdminUserApprovals

AllowUserOverrides

AllowedKernelExtensions

TDNYQP7VRK

com.cisco.amp.nke

com.cisco.amp.fileop

PayloadDescription

PayloadDisplayName

Approved Kernel Extensions

PayloadEnabled

PayloadIdentifier

A872B6D5-D67C-41FE-BE64-3DD674C43C4F

PayloadOrganization

Cisco Systems, Inc.

PayloadType

com.apple.syspolicy.kernel-extension-policy

PayloadUUID

PayloadVersion

1

### **g** U†UŠØ© Ø<sup>−</sup>U,,UŠU,, جØ<sup>−</sup>UŠØ<sup>−</sup>Ø©

#### **OSÙ,,O¥OØ~OSO±OSOª 1.14.0 O¥Ù,,Ù‰ 1.16.2**

 $\tilde{U}$ ين (1.0°C)...  $\tilde{U}$ ...  $\tilde{U}$  and Mac 1.14  $\mathcal{O}^a$   $\mathcal{O}^c\tilde{U}$  is  $\tilde{U}$  if  $\tilde{U}$ ...  $\mathcal{O}^c$   $\tilde{U}$  if  $\tilde{U}$  is  $\tilde{U}$ ...  $\tilde{U}$  if  $\tilde{U}$ ...  $\tilde{U}$  is  $\tilde{U}$ ...  $\tilde{U}$  if  $\til$ 

- $1. \varnothing^{\mathrm{a}}$ Ù... $\varnothing^{\mathrm{a}}$  Ø\&O!اØ~Ø© Ø\*Ø3Ù...ية Ø~Ù,,ÙŠÙ,, اÙ,,Ø\*Ø·Ø^ÙŠÙ,اØ\* Ù...Ù† Cisco AMP  $O$ ¥Ù..Ù‰ Cisco AMP Ù..Ù†Ù.0§0. 0§Ù..نه0§ÙŠ0©.
- $2.$   $\mathcal{O}^{\ast}$ Ù $\ldots$   $\dot{\rm U}$ † $\dot{\rm U}, \ddot{\rm U}, \mathcal{O}$ £ $\mathcal{O}$ s $\mathcal{O}$ s $\mathcal{O}$ .  $\mathcal{O}$ s $\mathcal{O}$ s $\mathcal{O}$ s $\dot{\rm U}$ .  $\mathcal{O}$ s $\mathcal{O}$ s $\dot{\rm U}$ .  $\mathcal{O}$ s $\dot{\rm U}$ .  $\dot{\mathcal{O}}$ s $\dot{\rm U}$ .  $\dot{\mathcal{O}}$ s $\dot{\rm U}$ .  $\dot{\mathcal{O}}$ s/applications/cisco AMP  $\dot{U}_n\dot{U}$ tÙ,اØ· اÙ"Ùtهاية/AMP Ù"ÙtÙ,اØ· اÙ"Ùtهاية Ù" Endpoints Connector.app/Contents/MacOS.  $\check{U}\check{S}\cancel{O}\cancel{O}^a\check{U}^*\check{U}\check{S}\cancel{O}\check{S}\check{U},\cancel{O}^c\check{U},\dot{U}\check{S}\check{U},$ /opt/cisco/amp $\cancel{O}^1\check{U},\dot{U}\%$ o  $\mathcal{O}$  $\mathcal{O}$ + $\mathcal{O}^*$  $\mathcal{O}$   $\mathcal{O}$   $\mathcal{O}$   $\mathcal{O}$   $\mathcal{O}$  +  $\mathcal{O}$  +  $\mathcal{O}$  +  $\mathcal{O}$  +  $\mathcal{O}$  +  $\mathcal{O}$  +  $\mathcal{O}$  +  $\mathcal{O}$  +  $\mathcal{O}$  +  $\mathcal{O}$  +  $\mathcal{O}$  +  $\mathcal{O}$  +  $\mathcal{O}$  +  $\mathcal{O}$  +  $\mathcal$ 080.0-0<sup>-</sup>050<sup>-</sup>.

 $\emptyset$  U†UŠØ© اÙ,,Ø<sup>-</sup>Ù,,ÙŠÙ,, اÙ,,ÙfاÙ...Ù,,Ø© Ù,,Ø¥ØØ<sup>-</sup>ارات Ù...Ù^ØÙ,, Mac Ù...Ù†  $1.14.0 \,\textcircled{O}4\hat{U}$ ,  $\hat{U}\%$   $1.16.2 \,\hat{U}$  $\ddagger\hat{U}\check{S} \,\hat{U}f\hat{U}$ .  $\hat{O}\$  $\hat{S} \,\hat{U}\check{S}\hat{U}$ ,  $\hat{U}\check{S}$ :

```
â"œâ"€â"€ Applications
â", â""â"€â"€ Cisco AMP for Endpoints
â", \hat{a}'''' \hat{a}'' \hat{\epsilon} \hat{a}'' \in \text{AMP} for Endpoints Connector.app \hat{a}''. \hat{a}'', \hat{a}'''' \hat{a}'' \hat{\epsilon} \hat{a}'' \in \text{Contents}â", \hat{a}", \hat{a}""â"€â"€ Contents<br>â". â", â""â"€â"€MacOS
              â",   â""â"€â"€MacOS
\hat{\mathsf{a}}'', \hat{\mathsf{a}}'', \hat{\mathsf{a}}''"
â", a<sup>""</sup>â"€â"€ AMP for Endpoints Service.app<br>â", â", â""â"€â"€ Contents
             â", â""â"€â"€ Contents
\hat{\mathsf{a}}'', \hat{\mathsf{a}}'', \hat{\mathsf{a}}'''' \hat{\mathsf{a}}'' \in \hat{\mathsf{a}}'' \in \mathsf{MacOS}<br>
\hat{\mathsf{a}}'', \hat{\mathsf{a}}'' \hat{\mathsf{a}}''' \hat{\mathsf{a}}'' \in \hat{\mathsf{a}}'' \in \mathsf{A}â", \hat{a}", \hat{a}""â"€â"€ ampcli<br>â".   â",   â"a"ê"€â"€ ampdae
            â",     â""â"€â"€ ampdaemon
â", \hat{a}", \hat{a}""â"€â"€ amscansvc<br>â".       â",          â""â°€â"€ ampcrepor
             â",             â""â"€â"€ ampcreport
â", a", ampupdater
â'', â'', \hat{a}''''\hat{a}''\hat{\epsilon} \hat{a}''\epsilon SupportTool
â'', â''â", a""â"€â"€ Support Tool.app
â"œâ"€â"€ Library
â", â"œâ"€â"€ Application Support
â", â", â""â"€â"€ Cisco
â", â", â""â"€â"€ AMP for Endpoints Connector<br>â". â". â"a"â"€â"€ SupportTool
       â", a câ""â"€â"€ SupportTool
â", â""â"€â"€ Logs
â", â"''â"êâ"€ Cisco
â"œâ"€â"€ Users
â", â""â"€â"€*<br>â", â""â"€â
             â""â"€â"€ Library
```
â", a'"â"€â"€ Logs  $â"$ ,  $â"$   $â"e^a e^a \in Cisco$ â""â"€â"€ opt â″"â″€â″€ cisco â""â"€â"€ amp â″"â″€â″€ ampcli

#### *OSÙ.,Ø¥ØØ~Ø\$رØ\$ت 1.18.0 Ù^Ø\$Ù.,Ø¥ØØ~Ø\$رØ\$ت Ø\$Ù.,Ø£ØØ~Ø«*

يقدم موصل MAC 1.18 تغييرا Ù�ي بنية دليل  $Q$  $\delta$ الكتات:  $Q$  $\delta Q$  $\delta Q$  $\delta$ :

 $1. \varnothing^{\mathrm{a}}$ Ù... $\varnothing^{\mathrm{a}}$  Ø\&O!اØ~Ø© Ø\*Ø3Ù...ية Ø~Ù,,ÙŠÙ,, اÙ,,Ø\*Ø·Ø^ÙŠÙ,اØ\* Ù...Ù† Cisco AMP  $0.01$ ن ,050  $\cdot$   $0.01$  ,010  $\cdot$   $0.01$   $0.01$   $0.01$   $0.01$   $0.01$   $0.01$   $0.01$   $0.01$   $0.01$   $0.01$   $0.01$   $0.01$   $0.01$   $0.01$ 

 $\emptyset$  U+USO© اU,,Ø<sup>-</sup>Ù,,ÙŠÙ,, اÙ,,ÙfاÙ...Ù,,Ø© Ù,,Ø¥ØØ<sup>-</sup>ارات Ù...Ù^ØÙ,, Mac 1.18.0  $\hat{U}^{\alpha}$ اÙ.,Ø¥ØØ¯Ø§Ø±Ø§Øª اÙ.,Ø£ØØ¯Ø« Ù $\hat{U}$ tÙŠ Ù $f\grave{U}$ ...ا ÙŠÙ.,ÙŠ:

```
â"œâ"€â"€ Applications
   â""â"€â"€ Cisco Secure Endpoint
       â""â"€â"€Secure Endpoint Connector.app
            â""â"€â"€ Contents
                â""â"€â"€ MacOS
| |
       â""â"€â"€ Secure Endpoint Service.app
           â""â"€â"€ Contents
               â""â"€â"€ MacOS
                   â""â"€â"€ ampcli
                   â""â"€â"€ ampdaemon
                   â""â"€â"€ ampscansvc
                   â""â"€â"€ ampcreport
                   â""â"€â"€ ampupdater
                   â""â"€â"€ SupportTool
| |
       â""â"€â"€ Support Tool.app
```
## *d***...** $\emptyset$  *d*fd,, $\emptyset$  s $\emptyset$ <sup>a</sup> d... $\emptyset$ <sup>1</sup> $\emptyset$ ± d^td $\emptyset$   $\emptyset$   $\emptyset$  d  $\emptyset$  ... $\emptyset$ <sup>1</sup> MacOS 11. 0 **U<sup>~</sup>U...U<sup>~</sup>ØμU**,, Mac 1. 14. 1.

• Ù,Ø~ تÙƒÙ^Ù† إرشاØ~ات اÙ,,ؽØ∙Ü,, 10 "إؽاØ~Ø© اÙ,,تشذÙŠÙ,,  $\mathcal{O}\S$ Ù… $\mathcal{O}\colon \mathcal{O}\times\mathcal{O}\longrightarrow \mathcal{O}\times\mathcal{O}\times\mathcal{O}$  ).  $\mathcal{O}\times\mathcal{O}\times\mathcal{O}\times\mathcal{O}\times\mathcal{O}\times\mathcal{O}\times\mathcal{O}$  ).  $\mathcal{O}\times\mathcal{O}\times\mathcal{O}\times\mathcal{O}\times\mathcal{O}\times\mathcal{O}\times\mathcal{O}\times\mathcal{O}\times\mathcal{O}$  $\hat{U}...\hat{U}...\emptyset$ i, اÙ,, $\hat{U}$ †Ø اÙ..." ذير ØØÙŠØØ© Ù�ÙŠ ØØ§Ù"Ø© تثبيت  $O(2+Q^{\circ})$   $O^{(1)}$   $O^{(2)}$   $O^{(1)}$   $O^{(2)}$   $O^{(1)}$   $O^{(2)}$   $O^{(1)}$   $O^{(2)}$   $O^{(1)}$   $O^{(2)}$   $O^{(1)}$   $O^{(2)}$   $O^{(1)}$   $O^{(2)}$   $O^{(1)}$   $O^{(2)}$  $\mathcal{O}$ £ÙfØ«Ø $\pm$  Ø $^1$ Ù"Ù‰ اÙ"ÙfمؓÙŠÙ^تØ $\pm$ . اØ $\pm$ Ø $\neg$ Ø $^1$ إلÙ‰ Ù $\dots$ Ù'اÙ"Ø $\odot$ <u>أخطاØ; Ù...Ù^ØÙ,, Mac Connector Ù,,Ù†Ù,طة اÙ,,نهاية اÙ,,Ø</u>¢Ù...نة  $\underline{\hat{U}...\hat{U}}$ † Cisco Ù,,Ù,,ØØÙ^Ù,, Ø<sup>1</sup>Ù,,Ù‰ Ù...Ø<sup>2</sup>ÙŠØ<sup>-</sup> Ù...Ù† اÙ,,Ø<sup>a</sup>Ù�اصÙŠÙ,,.

# $\mathcal{O}(\hat{\mathbf{U}},\hat{\mathbf{U}}\cdot\mathbf{0}) = \mathcal{O}(\hat{\mathbf{U}}\cdot\hat{\mathbf{U}}\cdot\mathbf{0})$  ...  $\mathcal{O}(\hat{\mathbf{V}}\cdot\hat{\mathbf{U}}\cdot\hat{\mathbf{U}}\cdot\mathbf{0}) = \mathcal{O}(\hat{\mathbf{U}}\cdot\hat{\mathbf{U}}\cdot\hat{\mathbf{U}}\cdot\hat{\mathbf{U}}\cdot\mathbf{0})$

### ÙtØ@SÙ... ØSÙ"تشغيل MacOS 10. 15/11. 0 **U<sup>~</sup>U...U<sup>~</sup>ØμU,, Mac 1. 14. 0.**

- يمكن رÙ�Ø<sup>1</sup> بØ<sup>1</sup>ض اÜ"أخØ∙اØ¡ اÜ"تÜŠ تÜ… إظڇارڇا  $\emptyset$  · U^ $\emptyset$ s $\emptyset$ 3 $\emptyset$ · $\emptyset$ c Ù...Ù^ $\emptyset$ uÙ,, Mac  $\emptyset$  ·  $\emptyset$ 'Ù,,  $\emptyset$ °ÙŠ $\emptyset$ ± Ù... $\emptyset$ a' $\emptyset$ ,  $\emptyset$ 3 $\emptyset$   $\emptyset$   $\emptyset$   $\emptyset$   $\emptyset$   $\emptyset$   $\emptyset$   $\emptyset$   $\emptyset$   $\emptyset$   $\emptyset$   $\emptyset$   $\emptyset$   $\emptyset$   $\emptyset$   $\emptyset$   $\emptyset$   $\emptyset$   $\hat{U}$ ... $\hat{U}$ ,  $\emptyset$  $\hat{S}$  $\hat{U}$ ,  $\emptyset$  $\emptyset$  $\emptyset$ ,  $\emptyset$  $\emptyset$  $\hat{U}$ ,  $\hat{U}$   $\hat{U}$ ,  $\hat{U}$ ,  $\hat{U}$ ,  $\hat{U}$ ,  $\hat{U}$ ,  $\emptyset$  $\emptyset$  $\emptyset$  $\hat{U}$ ,  $\hat{U}$ ,  $\hat{U}$   $\hat{U}$   $\hat{S}$  $\hat{U}$  $\hat{S}$  $\hat{U}$  $\hat{S}$  $\hat{U}$  $\mathcal{O}\S\hat{U}$ ,  $\mathcal{O}\epsilon\hat{U}$ ...  $\hat{U}^{\dagger}\mathcal{O}\Theta\hat{U}$ ...  $\hat{U}^{\dagger}$ ,  $\hat{U}$ ,  $\mathcal{O}\Theta\hat{U}$  $\mathcal{O}\Phi\hat{U}$ ,  $\hat{U}$ ,  $\hat{U}$   $\mathcal{O}\Theta\phi$ ,  $\hat{U}$ ,  $\hat{U}$  $\mathcal{O}\Theta\phi$ ,  $\hat{U}$ ,  $\hat{U}$  $\hat{U}$ ,  $\hat{U}$  $\hat{U}$ ,  $\hat{U}$  $\emptyset$  $\emptyset$ i) $\bullet$  $\emptyset$  $\emptyset$ uÙŠÙ...
	- $\sim$  USU...UfU† رU�Ø $^1$  اU"Ø®Ø $\cdot$ أ 13، U^U‡U^ ؽØ $\sim$ Ø $\sim$ UfØ USر Ø $\neg$ Ø $\sim$ ا منملØÙ,اتÙ†Ø,اÙ… ؽاÙ…Ù., تØÙ�ية Ù…ØØªÙ^Ù‰  $\mathcal{O}(\mathbb{S}^1)$ ال بنك $\mathcal{O}'(\mathbb{S}^1)$ ال بنك $\mathcal{O}'(\mathbb{S}^1)$ ال بنك ع $\mathcal{O}'(\mathbb{S}^1)$ ال بنك ع $\mathcal{O}'(\mathbb{S}^1)$ ال بنك عملية عملية عملية عملية عملية عملية عملية عملية عملية عملية عملية عملية عملية عملية عملية عملية عملية  $\mathcal{O}$ ¥Ø'اØ~Ø© ذشذÙŠÙ,, اÙ,,ÙƒÙ...Ø`ÙŠÙ^تر Ø'Ù,,Ù‰ ØÙ,, اÙ,,Ø®Ø∙Ø£ �ي هذÙ‡ اÙ"ØØ§Ù"Ø©.
	- $\partial_{\xi} \partial_{\xi} \partial_{\$  $\partial$ i ( $\partial$ i)  $\partial$ i)  $\partial$ i)  $\partial$ i) ( $\partial$ i) ( $\overline{O}$ ¥Ø{اØ~Ø© اÙ..,تÙ...هيØ~ Ø~Ø3Ø~Ø~ Ø®Ø}Ø£ Ù��ÙŠ MacOS 11.0.0. يتÙ...  $Q$ ¥ØµÙ"اØ Ù‡Ø°Ù‡ اÙ"Ù...Ø'كلØ© Ù�ÙŠ MacOS 11.0.1. ÙŠÙ...كن ØÙ"  $\emptyset$ SÙ"خطأمنخÙ"اÙ"إتادةمÙ†ØØ§Ù"Ù^صÙ^Ù"  $\overline{0}$ 98Ù..ÙfاÙ...Ù.. Ø¥Ù.,Ù‰ اÙ.,Ù,رص Ù�ÙŠ جØ $^2$ ء اÙ,,Ø£Ù...اÙt  $\hat{U}^{\circ}$ اÙ"خصÙ $\hat{V}$ صية Ù�ÙŠ تÙ�ضيلات Ù†Ø Ø§Ù... MacOS. ○
- Ø£Ø«Ù†Ø§Ø¡ Ø§Ù"تثبيتØŒ ÙŠÙ…كن Ù"جتØ¡ Ø§Ù"أماÙ†  $\dot{U}^{\alpha}\mathcal{O}(\dot{U},\mathcal{O})\otimes\dot{\mathcal{O}}\dot{U}^{\alpha}\mathcal{O}(\dot{U})\otimes\mathcal{O}(\dot{\mathcal{O}})\otimes\dot{\mathcal{O}}(\dot{\mathcal{O}}),\dot{U}^{\alpha}\mathcal{O})\otimes\dot{\mathcal{O}}(\dot{\mathcal{O}})\otimes\dot{\mathcal{O}}(\dot{\mathcal{O}})\otimes\dot{\mathcal{O}}(\dot{\mathcal{O}})\otimes\dot{\mathcal{O}}(\dot{\mathcal{O}})\otimes\dot{\mathcal{O}}(\dot{\mathcal{O}})\otimes\dot{\mathcal{O}}(\dot{\mathcal{O}}$  $\mathcal{D}$ أَكْتَلِكَ  $\mathcal{D}$  الْكَتَلَافِي  $\mathcal{D}$  ،  $\mathcal{D}$  الله  $\mathcal{D}$  ،  $\mathcal{D}$  ،  $\mathcal{D}$   $\mathcal{D}$  ،  $\mathcal{D}$   $\mathcal{D}$  ،  $\mathcal{D}$   $\mathcal{D}$   $\mathcal{D}$   $\mathcal{D}$   $\mathcal{D}$   $\mathcal{D}$   $\mathcal{D}$   $\mathcal{D}$   $\mathcal{D}$   $\mathcal{D}$   $\$  $\mathcal{O}\S\mathcal{U}...\mathcal{O}^*\mathcal{O}^-\mathcal{O}\S\mathcal{O}^*\mathcal{O}^*\mathcal{$ [10.15](https://developer.apple.com/forums/thread/130056).  $\emptyset$ دد اÙ,,Ù...ردؽات اÙ,,Ù...وجÙˆØ⊙دانب "اÙ,,Ù...Ø∙ور  $\mathcal{O}\S\dot{\mathbf{U}}$ ,  $\dot{\mathbf{U}}$  + $\mathcal{O}\S\mathcal{O}\mathcal{O}$  in  $\mathcal{O}\S\mathcal{O}$  in  $\mathcal{O}\S\mathcal{O}$   $\mathcal{O}\S\mathcal{O}$   $\mathcal{O}\S\mathcal{O}$   $\mathcal{O}\S\mathcal{O}$   $\mathcal{O}\S\mathcal{O}$   $\mathcal{O}\S\mathcal{O}$   $\mathcal{O}\S\mathcal{O}$   $\mathcal{O}\S\mathcal{O}\S\mathcal{O}$   $\mathcal{O}\S\mathcal{$  $\emptyset$ الكاتر... $\emptyset$ ن كاركاترى $\emptyset$ يو $\emptyset$ ...

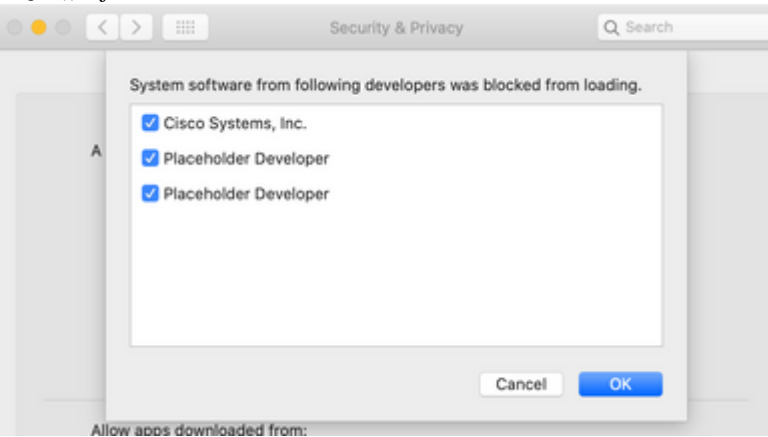

 $\tilde{U}$  $\tilde{S}$  $\tilde{U}$ ... $\tilde{U}$  $\uparrow$  $\tilde{U}$  $\tilde{Y}$  $\tilde{Y}$  $\tilde{Y}$  $\tilde{Y}$  $\tilde{Y}$  $\tilde{Y}$  $\tilde{Y}$  $\tilde{Y}$  $\tilde{Y}$  $\tilde{Y}$  $\tilde{Y}$  $\tilde{Y}$  $\tilde{Y}$  $\tilde{Y}$  $\tilde{Y}$  $\tilde{Y}$  $\tilde{Y}$  $\tilde{Y}$  $\tilde{Y}$  $\tilde{Y}$  $\tilde{Y}$  $\tilde{$ Ù.,Ø\*ØØ<sup>–</sup>ÙŠØ<sup>–</sup> اÙ...Ø\*Ø~اØ~اØ\* اÙ.,Ù†Ø\_اÙ... اÙ.,Ø\*ÙŠ Ø\*ØØ\*اج  $\overline{\omega}$ yù, Ù‰ اØ<sup>1</sup>تÙ...اØ<sup>-</sup>. اÙ...تØ~اØ~ات اÙ...Ù†Ø Ø§Ù... Ù...Ø<sup>1</sup>  $\mathcal{O}\S$ Ù, $\mathcal{O}\mathcal{O}\S$ Ù, $\mathcal{O}\mathcal{O}$  [UŠØªÙ… تÙtشيØ $\cdot$  اÙtتØ  $\mathcal{O}\S$ #  $\mathcal{O}\S$  and  $\mathcal{O}\S$   $\mathcal{O}$   $\mathcal{O}\S$ الإخراج يتم عرضه ك "مطور موضع مؤقت" �ي صÙ�ØØ© تÙ�ضيلات MacOS اÙ"موضØØ© Ù…Ø $3$ بÙ,ا.  $\varnothing$ ¥Ø°Ø§ تÙ... Ø1رض Ø£Ùfثر Ù...Ù† إدخاÙ"ين Ù" "اÙ"Ù...Ø·Ù^ر  $\mathcal{O}$ sù"Ùtائب" Ù�ÙŠ ØuÙ�ØØ© اÙ"تÙ�ضيلاتØŒ Ù,Ù,,, ○

 $\varnothing$   $\varnothing$   $\varnothing$ يَوْمَى النَّابِيِّيْنَ الْكَلْمَة (تَّامَ الْكَلْمَة الْكَلْمَة الْكَلْمَانِيْتْ الْكَلْمَة الْكَلْمَة (تَامَ<br>تَسْتَخْرَجَ الْكَلْمَة (تَامَ الْكَلْمَة الْكَلْمَة الْكَلْمَة الْكَلْمَة الْكَلْمَة الْكَلْمَة الْكَلْمَة ال كَسْكَ 10°، كَتَمْ كَانَ اللَّهِ بِمَا كَانَ اللَّهِ الْكَانِي اللَّهُ فَاسْتَدَاهُمْ اللَّهُ فَاسْتَدَارَ ال  $\emptyset$ النظام النظام (كان النظام ) (كان النظام ) (كان النظام (كان النظام) و النظام النظام (كان النظام النظام (كان النظ  $\mathcal{O}^a \mathcal{O}^k \mathcal{O}^m$ ÙŠ $\mathcal{O}^a$  Ù...Ù $\hat{\ }$  $\mathcal{O}$ uÙ., Mac.

 $\tilde{U}$ ŠØªÙ… تØØ¯ÙŠØ¯Ø§Ù… تداجات Ù†Ø\_اÙ… Ù…Ù^ØÙ", Mac كما  $\ddot{\mathrm{U}}\check{\mathrm{S}}\dot{\mathrm{U}}...\dot{\mathrm{U}}\check{\mathrm{S}}$ :

- $\sim \text{USO}, \text{U}$  ;  $\text{\O} \pm \text{O} \text{SU}$  ,  $\text{O}^*$   $\text{O} \text{SO}$  ,  $\text{O} \text{SO}$  ,  $\text{O} \text{CO}$   $\text{O} \text{O}$  ,  $\text{O} \text{SO}$  ,  $\text{O} \text{SO}$  ;  $\text{O} \text{SO}$  ;  $\text{O} \text{SO}$  ;  $\text{O} \text{SO}$  ;  $\text{O} \text{SO}$  ;  $\text{O} \text{SO}$  ;  $\text{O} \text$ com.cisco.endpoint.svc.networkextension.
- يظهر ملØÙ' أمان النقطة الطرÙ�ية  $\hat{U}_{n} \overline{Q}$  $\hat{U} \check{S} \hat{U}$   $\ddagger$  com.cisco.endpoint.svc.security Extension.

• Ø£Ø«Ù†Ø§Ø¡ Ø§Ù"Ø\*ثبÙŠØ\*ØŒ ÙŠÙ…كن Ù"Ù"مطاÙ"بØ© Ø¨Ø§Ù"Ø\*ماØ  $\hat{U}_{\cdot\cdot}\mathcal{O}^1\mathcal{O}$ s $\hat{U}_{\cdot\cdot\cdot}\hat{U}_{\cdot\cdot\cdot}\mathcal{O}^2$  and  $\hat{U}_{\cdot\cdot}\mathcal{O}^1\mathcal{O}^1$  ,  $\hat{U}_{\cdot\cdot}\mathcal{O}^1\mathcal{O}^1$  ,  $\hat{U}_{\cdot\cdot}\mathcal{O}^1\mathcal{O}^1$  ,  $\hat{U}_{\cdot\cdot}\mathcal{O}^1\mathcal{O}^1$  ,  $\hat{U}_{\cdot\cdot}\mathcal{O}^1\mathcal{O}^1$  ,  $\hat{U}_{\cdot$  $\hat{U}... \mathcal{O}$  +  $\hat{U}^{\circ} \mathcal{O}$  +  $\hat{O}$   $\hat{U}$  +  $\hat{O}$  +  $\hat{O}$  +  $\hat{O}$  =  $\hat{U}$  +  $\hat{O}$  +  $\hat{O}$  +  $\hat{O}$  +  $\hat{O}$  +  $\hat{O}$  +  $\hat{O}$  +  $\hat{O}$  +  $\hat{O}$  +  $\hat{O}$  +  $\hat{O}$  +  $\hat{O}$  +  $\hat{O}$  +  $\hat{O}$ 

 $\overline{\omega}$ ڤِلْ بِي $\overline{\omega}$ وَالْكِ فَالْبِي كَالْ بِينْ كَالْ بِينْ  $\overline{\omega}$   $\overline{\omega}$   $\over$  $O^a$ اجاÙ"Ù…Ø $^3$ تخدمإÙ"ىتØØ¯ÙŠØ¯ "اÙ"Ø $^3$ ماØ" Ù"ضماÙt ØÙ…اية الكمبيوتر.

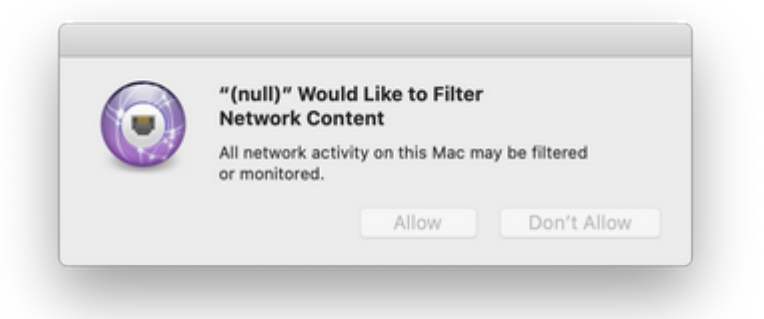

• Ø¥Ø°Ø§ تÙ… رÙ�ض اÜ"Ü…Ø∙اÜ"بØ© Ü"أ܆܇ تÜ… إخت܊ار "Ø1دÙ… اÙ…Ø<sup>з</sup>ماØ"ØŒ Ù�Ù.Ù… بتØØ¯ÙŠØ¯ "اÙ*…*Ø<sup>з</sup>ماØ Ø¨Ø1امل  $\mathcal{O}^*$ ل فَالْكَرْ $\mathcal{O}^*$  )  $\mathcal{O}^*$  .  $\mathcal{O}^*$  is  $\mathcal{O}^*$  in the  $\mathcal{O}^*$  discrete in the  $\mathcal{O}^*$  discrete in  $\mathcal{O}^*$  of  $\mathcal{O}^*$  discrete in the  $\mathcal{O}^*$  discrete in the  $\mathcal{O}^*$  discrete in t

 $\hat{U}$  $\leftrightarrow$   $\hat{U}$  $\leftrightarrow$   $\hat{U$ Ù"Ù�تØ Ø§Ù"Ù…Ø∙اÙ"بØ© مرØ© أخرÙ‰.<br>Ekunning in Degraded Mode!

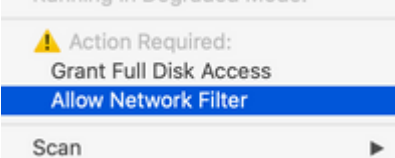

• U^Ø^U…جرد تU…كينهاØŒ يتÙ… Ø3رد Ø1اÙ…Ù,, تØW�USØ© "Ù...Ù,,ØÙ, شبÙfØ© Ù†Ù,Ø∙Ø© اÙ,,نهاية اÙ,,Ø¢Ù...نة" Ù�ÙŠ  $\mathcal{O}$ uÙ $\blacklozenge$ ØØ $\odot$   $\mathcal{O}^*$ û) $\mathcal{O}^*$  ( $\mathcal{O}^*$ û) $\mathcal{O}^*$  ( $\mathcal{O}^*$ û) $\mathcal{O}$ 

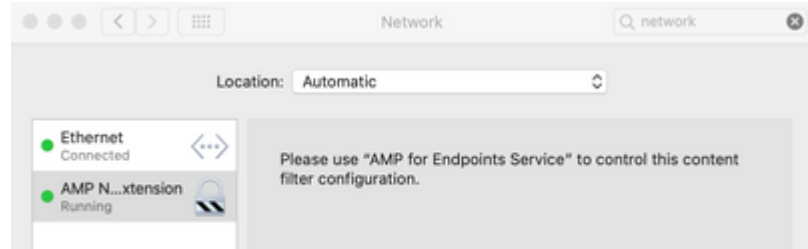

• Ù�ÙŚ MacOS 11ØŒ Ø<sup>1</sup>ندÙ...ا ÜŚØªÙ... إجراØ¡ ترÜ,ÜŚØ© Ù...Ù† Ù...Ù^صÙ,, Mac 1.12 Ø¥Ù,,Ù‰ Ù...Ù^صÙ,, Mac 1.14ØŒ خطØ£ 4ØŒ Ù�Ø´Ù,, @a@U...UŠU,, U...U,, @U, @SU,,UtØ @SU... @Œ UŠU...UfUt @EUt UŠØªU... @±U� @1U‡@S  $\dot{U}$ ...ؤÙ,تابينÙ...اينتÙ,Ù,, اÙ,,Ù...وصÙ,, Ù...ناÙ...تدادات kernel إÙ"Ù‰ اÙ...تدادات اÙ"Ù†Ø Ø§Ù... اÙ"جديد.

# 0\$Ù,,Ù...Ø´Ø\$ÙfÙ,, Ø\$Ù,,Ù...Ø<del>'</del>رÙ^Ù�Ø© أثناØ¡ Ø¥Ø<sup>2</sup>اÙ"Ø© تثبيت Ù...Ù"ØÙ,ات اÙ"نظاÙ...

• Ù,Ø^U,, MacOS 12ØŒ Ø£Ù^ Ø±Ù†Ø~ Ø±Ø~U… Ø¥Ø3تØ®Ø~اÙ… MDMØŒ Ø±Ù†Ø~ما  $\tilde{D}$ ي تن  $\tilde{D}$ ي تنه تنبيت البحري التابعين التابعين التابعين التابعين التابعين التابعين التابعين التابعين  $\tilde{D}$  $\dot{U}$ ... ن اÙ"Ù... Ø $^{3}$ تخدÙ... إدخاÙ" Ù $f$ Ù,,Ù... Ø® اÙ"Ù... رÙ^ر  $\mathcal{O}$ ... $\varnothing$ + $\varnothing$ ªÙŠÙ†  $\varnothing$ تÙ‰ ÙŠÙ...ÙfÙ† إزاÙ.,Ø© تثبيت Ù...Ù,,ØÙ,ات  $\emptyset$ BÙ"Ù†Ø ØSÙ.... هذØS ØØ¯ Ù...Ù† MacOS Ù^Ù,دتÙ... تØØªÙŠÙ†Ù‡ إلÙ‰ ØØ¯ ما Ù�ÙŠ MacOS 12 Ù…Ø1 إضاÙ�Ø© Ù…Ù�تاØ Ù…Ù"Ù� تخصيص MobileSystemExtensions MDM اÙ"Ù...Ù^ضØ Ù�ÙŠ هذا  $0.01...0^{3}0^{a}U^{+}0^{-}$ 

### $\mathcal{O}\S\dot{\mathbf{U}}, \mathcal{O}^*\mathcal{O}\pm\dot{\mathbf{U}}\dagger\mathcal{O}\S\dot{\mathbf{U}}...\mathcal{O}\neg\mathcal{O}\S\dot{\mathbf{U}}, \dot{\mathbf{U}}\dagger\mathcal{O}\dot{\mathbf{\mu}}\breve{\mathbf{S}}\dot{\mathbf{U}}, \mathcal{O}^*\mathcal{O}\rtimes\mathcal{O}^*\dot{\mathbf{U}}\breve{\mathbf{S}}\mathcal{O}^*\dot{\mathbf{O}}$ *M*<sup>a</sup>U<sup>^</sup>*M*<sup>2</sup>US*M*<sup>1</sup> Intune

• @^^@^D````@\`@\@\\$Q@@`@#Q\`Q#Q}Q`@~`@\`Q`Q`Q@@@\@\_Q@@@@@@`  $\mathcal{O}^a \mathcal{O}^a \mathcal{O}^a$  (i... i)^ $\mathcal{O}$   $\mu$  ii, i) i)  $\mathcal{O} \circ \mathcal{O} \circ \mathcal{O}$   $\mathcal{O}$  ii, i) i)  $\mathcal{O} \circ \mathcal{O} \circ \mathcal{O}$  ii, i)  $\mathcal{O} \circ \mathcal{O}$  ii, i)  $\mathcal{O}$  ii, i)  $\mathcal{O}$ Uto g§ù ... g§ù "gªø'øºÙŠÙ "MacOS g§Ù "gºÙŠ ÙŠØªÙ ... guياÙtتÙ‡  $Q^{\dagger}$  ( $Q^{\dagger}Q$   $Q^{\dagger}Q$   $Q^{\dagger}Q$  Microsoft  $Q^{\dagger}Q$   $Q^{\dagger}Q$   $Q^{\dagger}Q$   $Q^{\dagger}Q$ 

<https://github.com/microsoft/shell-intune-samples/tree/master/macOS/Apps/Cisco%20AMP>

### $\dot{\mathbf{U}}$ ... $\dot{\mathbf{U}}$  $\hat{\mathbf{Q}}$  $\dot{\mathbf{U}}$ , MAC  $\mathcal{O}\hat{\mathbf{S}}\dot{\mathbf{U}}$ ,  $\dot{\mathbf{U}}$ ... $\mathcal{O}^4\mathcal{O}\hat{\mathbf{S}}\mathcal{O}^ \mathcal{O}^4\mathcal{O}^3\dot{\mathbf{U}}$ ... $\dot{\mathbf{U}}\dot{\mathbf{S}}\mathcal{O}^a\dot{\mathbf{U}}$  $\ddagger$  $(0 \text{ } 8\text{C}, 0 \text{ } 9\text{C})$   $(0 \text{ } 8\text{C}, 0 \text{ } 9\text{C})$   $(0 \text{ } 1.18.0 \text{ C})$   $(0 \text{ } 8\text{C}, 0 \text{ } 9\text{C})$ **اÙ"Ø£ØØ¯Ø«)**

 $\hat{U}... \hat{U}$ , اØØ¸Ø©: تØ<sup>1</sup>Ù…Ù,, تÙfÙ^ينات MDM اÙ,,ØØ§Ù,,ية Ù,,Ù,,Ø¥ØØ<sup>−</sup>ارات  $\partial \delta \tilde{U}$ ,  $\partial \epsilon \tilde{U}$ ,  $\partial \tilde{U}$ , ...  $\tilde{U}$  + 1.18.0  $\tilde{U}$ ,  $\tilde{U}$ ,  $\tilde{U}$ ,  $\partial \delta \partial \tilde{U}$ ,  $\partial \delta \partial^* \partial \tilde{U}$ ,  $\tilde{U}$ ,  $\partial^* \partial \tilde{U}$ ,  $\tilde{U}$ ,  $\partial^* \partial \tilde{U}$ ,  $\tilde{U}$ ,  $\tilde{U}$ ,  $\tilde{U}$ ,  $\tilde{U}$ ,  $(980, 940)$   $(980, 980)$   $(980, 980)$   $(980, 980)$   $(980, 980)$   $(980, 980)$   $(980, 980)$   $(980, 980)$  $Q \pm Q \S Q \neg Q$ <sup>1</sup> Mac Rebrand U<sub>n</sub>U<sup>†</sup>U,  $Q \cdot Q \odot Q \S U$ <sub>n</sub>U<sup>†</sup>U $\downarrow Q \S U \S Q \odot Q \S U$ <sub>n</sub>,  $Q \not\subset U$ <sub>n</sub>,  $Q \Box U$ <sub>n</sub>,  $Q \Box U$ <sub>n</sub>,  $Q \Box U$ <sub>n</sub>,  $Q \Box U$ <sub>n</sub>,  $Q \Box U$ <sub>n</sub>,  $Q \Box U$ <sub>n</sub>,  $Q \Box U$ <sub>n</sub>,  $Q \Box U$ <sub>n</sub>,  $Q \Box U$ <sub>n</sub>,  $Q \Box U$ <sub>n</sub>,  $Q \Box U$ <sub>n</sub>,  $Q \$  $\overline{\omega}$   $\overline{\omega}$ ,  $\overline{\omega}$   $\overline{\omega}$ ,  $\overline{\omega}$   $\overline{\omega}$   $\overline{\omega}$ ,  $\overline{\omega}$ ,  $\overline{\$ 

# **Ù…ØÙ�وظات المراجعة**

 $1$   $0^{\circ}$  $\vec{O}$  $3\vec{O}$  $\vec{O}$   $\vec{O}$  $\vec{O}$  $\vec{O}$  $\vec{O}$  $\vec{O}$  $\vec{O}$  $\vec{O}$  $\vec{O}$  $\vec{O}$  $\vec{O}$ 

- Ü,,Ü... ܊ؽT Ü...Ù^ØW,, Mac 1. 14. 1 ÜŠØ3ذخدŬ... اÜ...ذجاجاØ  $\emptyset$ §Ù,,Ù†Ø Ø§Ù... Ø<sup>1</sup>Ù,,Ù‰ MacOS 10. 15.
- إرØ′اØ<sup>−</sup>ات إضاÙ�Ü\$Ø© ØÜ^Ü" Ù�ØØµ اÜ"Ú^ØØ¯Ø© اÙ"طرÙ�ية أي Ù...Ù"ØÙ,ات Ù†Ø,اÙ... "Placeholder Developer" تØ- $\varphi$ <sup>a</sup> $\varphi$ s $\varphi$   $\rightarrow$   $\varphi$   $\psi$   $\rightarrow$   $\varphi$   $\rightarrow$   $\varphi$

9 U+U^U&U...Ø"رØŒ 2020 U...

• مغرÙ� اÜ"څجÜ…Ü^غØ© اÜ"܅صØØ Ü�ÜŠ ØÜ…Ü^Ü"Ø© MDM 050, OSU, OOOSOUOO O "CodeRequirements U, U, U OUU (U, OSU, UfOSU...U, OYU, U%  $Q$ SÙ"Ù, $Q_{\pm}Q_{\mu}$ .

 $3$  U<sup>+</sup>U<sup>+</sup>U<sup>+</sup> $\odot$   $\ddot{\odot}$ ...  $\ddot{\varnothing}$   $\ddot{\varnothing}$  +  $\ddot{\varnothing}$  +  $\ddot{\varnothing}$  +  $\ddot{\varnothing}$  +  $\ddot{\varnothing}$  +  $\ddot{\varnothing}$  +  $\ddot{\varnothing}$  +  $\ddot{\varnothing}$  +  $\ddot{\varnothing}$  +  $\ddot{\varnothing}$  +  $\ddot{\varnothing}$  +  $\ddot{\varnothing}$  +  $\ddot{\varnothing}$  +  $\ddot{\varnothing}$  +  $\ddot{\varnothing}$ 

- $\mathcal{O}^*$ 9 $\mathcal{O}^*$   $\mathcal{O}^*$   $\mathcal{O}^*$   $\mathcal{O}^*$   $\mathcal{O}^*$   $\mathcal{O}^*$   $\mathcal{O}^*$   $\mathcal{O}$   $\mathcal{O}^*$   $\mathcal{O}^*$   $\mathcal{O}^*$   $\mathcal{O}^*$   $\mathcal{O}$   $\mathcal{O}^*$   $\mathcal{O}$   $\mathcal{O}^*$   $\mathcal{O}^*$   $\mathcal{O}^*$   $\mathcal{O}^*$   $\mathcal{$
- ÙŠØ<sup>3</sup>تخدÙ... Ù...U^ØW,, Mac 1.14.0 Ø§Ù...تدادات Ø§Ù,,نظاÙ... Ù...Ø1  $\dot{U}$ tØ Ø§Ù... اÙ...تشذÙŠÙ.. MacOS 10.15.5 Ù^اÙ..Ø¥ØØ¯Ø§Ø±Ø§Øª اÙ...Ø£ØØ¯Ø«.  $\emptyset$   $\emptyset$   $\emptyset$
- $\cdot$  U.O3U... "OSU..U...O'OSUIU.. OSU..U...O'O±U`U�Ø© OSU..U...O¶ØSU�Ø©".
- $\mathcal{O}^a$ Ù...  $\mathcal{O}^a$ Ø $\mathcal{O}^c$ Ù $\mathcal{O}^s$ W...  $\mathcal{O}^a$ Ø $\mathcal{O}^a$ ...  $\mathcal{O}^c$ Ù...  $\mathcal{O}^c$ Ù...  $\mathcal{O}^c$ Ù...  $\mathcal{O}^c$ Ù...  $\mathcal{O}^c$

 $3$   $\ddot{\rm U}$   $\ddot{\rm S}$   $\ddot{\rm U}$   $\ddot{\rm U}$   $\ddot{\rm O}$   $\ddot{\rm O$ 

• إرشاØ<sup>~</sup>ات إضاÙ�Ü\$Ø© Ü"܅܆Ø Ø§Ü"Ü^صÜ^Ü" اÜ"ܣاÜ…Ü"  $Q$ ¥Ù"Ù‰ اÙ"Ù,رص Ù" Cisco Orbital.

13  $\mathcal{O} \text{\textsterling} \hat{U} f \mathcal{O}^* \hat{U} \hat{\mathcal{O}} \text{\textinterling} \mathcal{O} \text{\textinterling} 2021 \hat{U} \dots$ 

- إضاÙ�Ø© Ø¥Ø<sup>2</sup>اÜ"Ø© ا܅تدادات MacOS Ü"Ú…Ú^صÜ" MacOS باستخدام قسم MDM.
- @°Ù…@° @\@J@\$Ù�@© U…@´@\$UfU" U…@`@±U^U�@© U"U,@`U… "@\@`@\$U"@  $\varnothing$ °Ø«Ø¨ÙŠØªÙ...Ù"ØÙ,ات اÙ"Ù†Ø,اÙ...".

 $25$  Ù $\bigcirc$  $\bigcirc$   $\bigcirc$ 

•  $\mathcal{O}_{\pm}U\check{S}\mathcal{O}^{\cdot}\mathcal{O}_{\pm}O\{\check{S}U^{\dagger}\mathcal{O}^{\dagger}\}$ 

ةمجرتلا هذه لوح

ةي الآل المادة النام ستن عن البان تم مادخت من النقت تي تال التي تم ملابات أولان أعيمته من معت $\cup$  معدد عامل من من ميدين في عمرية أن على ميدين في المعامل م امك ققيقا الأفال المعان المعالم في الأقال في الأفاق التي توكير المالم الما Cisco يلخت .فرتحم مجرتم اهمدقي يتلا ةيفارتحالا ةمجرتلا عم لاحلا وه ىل| اًمئاد عوجرلاب يصوُتو تامجرتلl مذه ققد نع امتيلوئسم Systems ارامستناء انالانهاني إنهاني للسابلة طربة متوقيا.